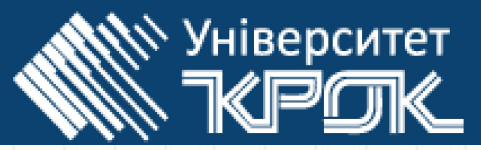

# *ТЕСТИРОВАНИЕ*

 $\pmb{\cdot}$ 

### *Тема: ТЕСТИРОВАНИЕ*

### *ОПРЕДЕЛЕНИЕ ТЕСТИРОВАНИЯ*

*Тестирование программного обеспечения (Software Testing)* - проверка соответствия между *реальным* и *ожидаемым* поведением программы, осуществляемая на конечном наборе тестов, выбранном определенным образом.*[IEEE Guide to Software Engineering Body of Knowledge, SWEBOK, 2004]*

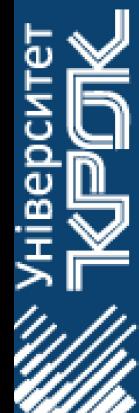

## *ОПРЕДЕЛЕНИЕ ТЕСТИРОВАНИЯ Тема: ТЕСТИРОВАНИЕ*

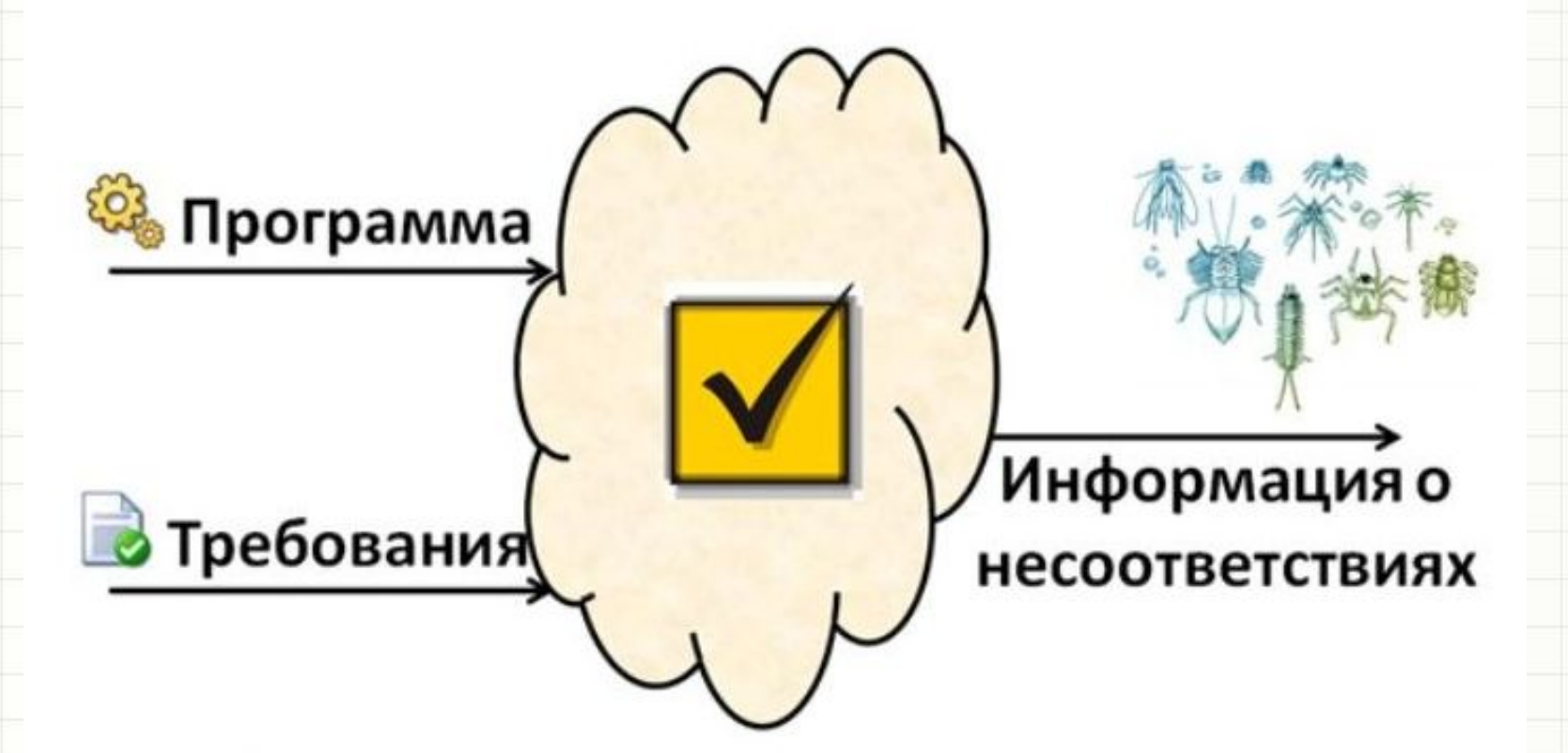

#### *Ожидаемое поведение должно быть зафиксировано в требованиях*

Изображение с сайта: http://testitquickly.com/2010/03/09/testing-basics-by-barancev/

## *Тема: ТЕСТИРОВАНИЕ ЧТО МОЖНО ТЕСТИРОВАТЬ?*

Программы (software) при их непосредственном запуске и исполнении

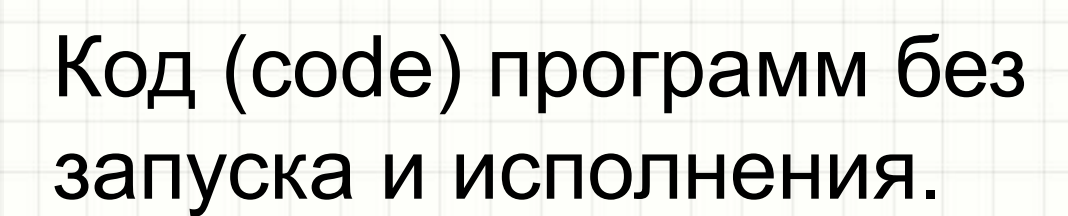

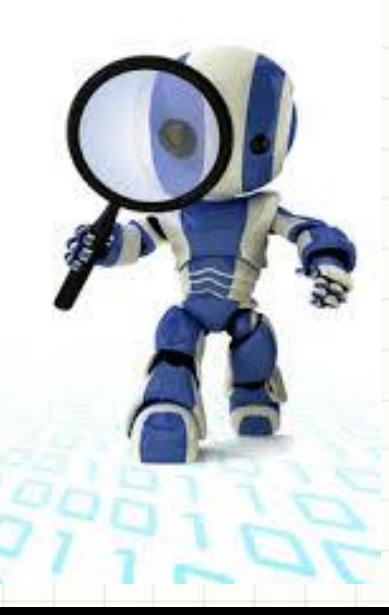

## *Тема: ТЕСТИРОВАНИЕ ЧТО МОЖНО ТЕСТИРОВАТЬ?*

## Прототип программного продукта (product prototype)

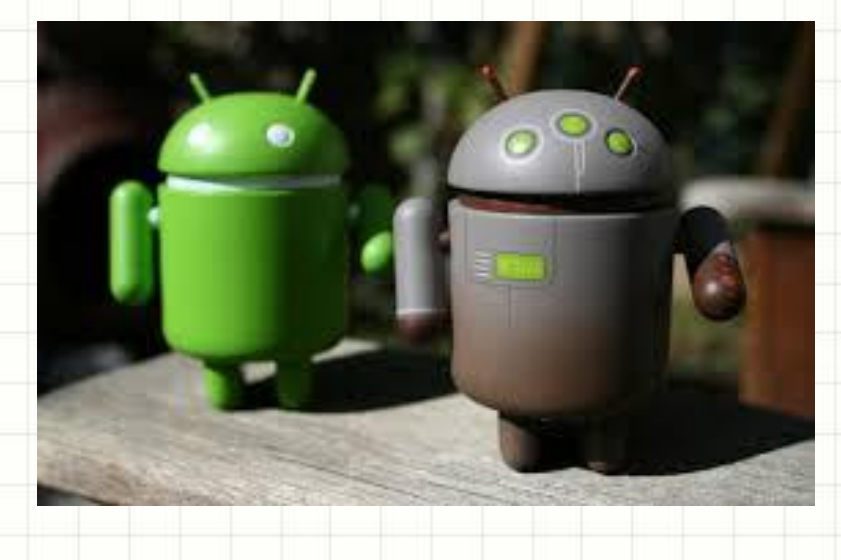

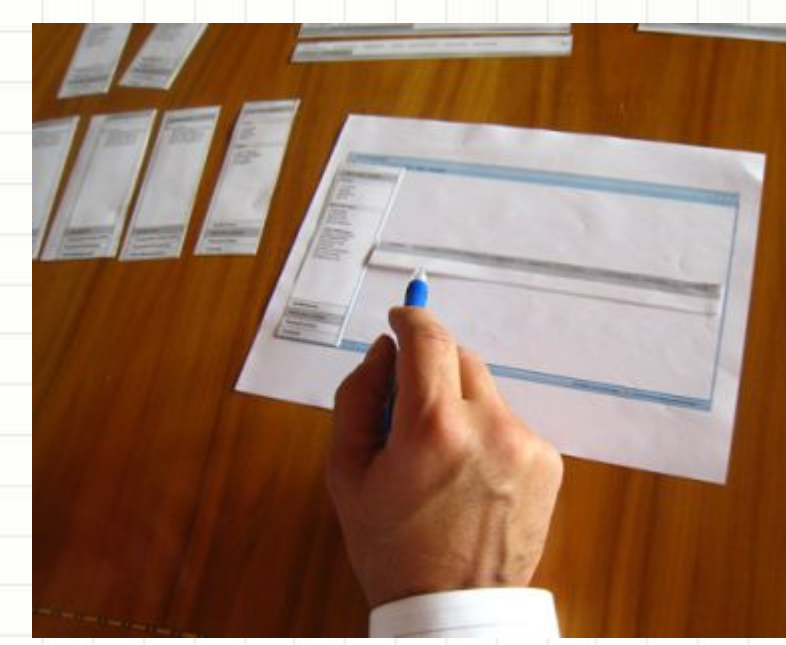

## *Тема: ТЕСТИРОВАНИЕ*

### *ЧТО МОЖНО ТЕСТИРОВАТЬ?*

### Проектная документация (project documentation):

- Требования к программному продукту (product requirements).
- Функциональные спецификации к программному продукту (functional specifications).
- Архитектура (architecture) и дизайн (design).
- План проекта (project plan) и тестовый план (test plan).
- Тестовые случаи и сценарии (test cases, test scenarios).

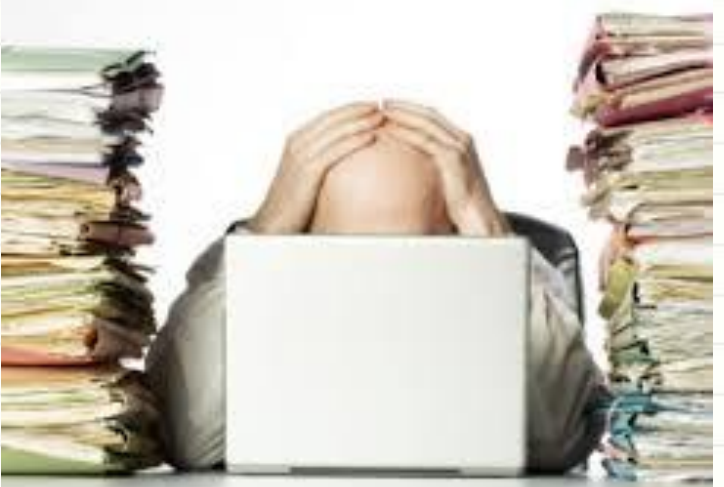

## *Тема: ТЕСТИРОВАНИЕ ЧТО МОЖНО ТЕСТИРОВАТЬ?*

Сопроводительная документация (и документация для пользователей):

- Интерактивная помощь (on-line help).
- Руководства по установке (Installation guide) и использованию программного продукта
	- (user manual).

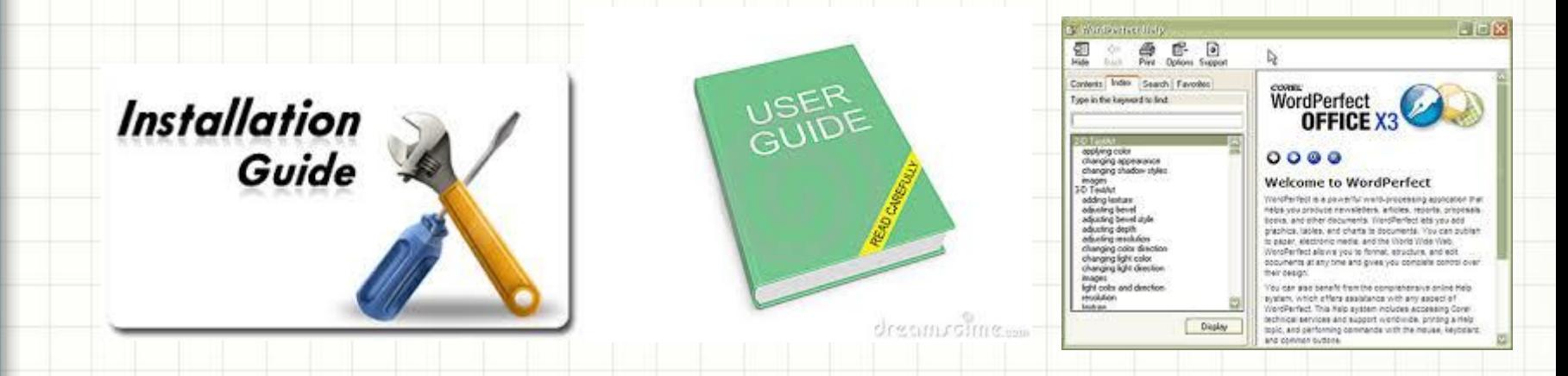

# *Тема: ТЕСТИРОВАНИЕ ВАЖНОСТЬ ТЕСТИРОВАНИЯ*

Стоимость устранения дефекта (bug) на различных стадиях проекта

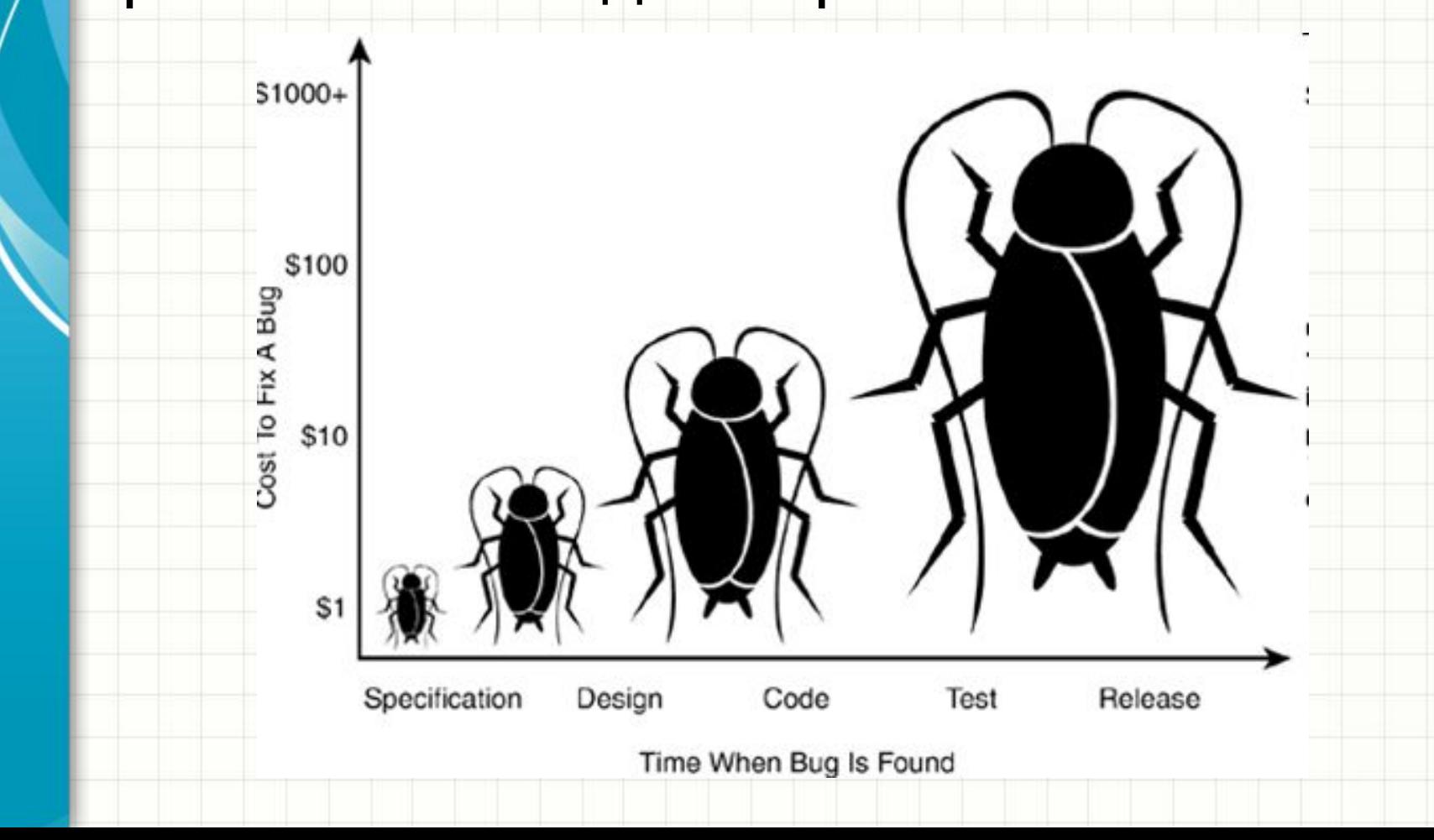

# *Тема: ТЕСТИРОВАНИЕ Дефект (баг, глюк; defect, bug)* – *ОСНОВНЫЕ ТЕРМИНЫ*

любое несоответствие фактического и

ожидаемого результата (согласно

требованиям или здравому смыслу).

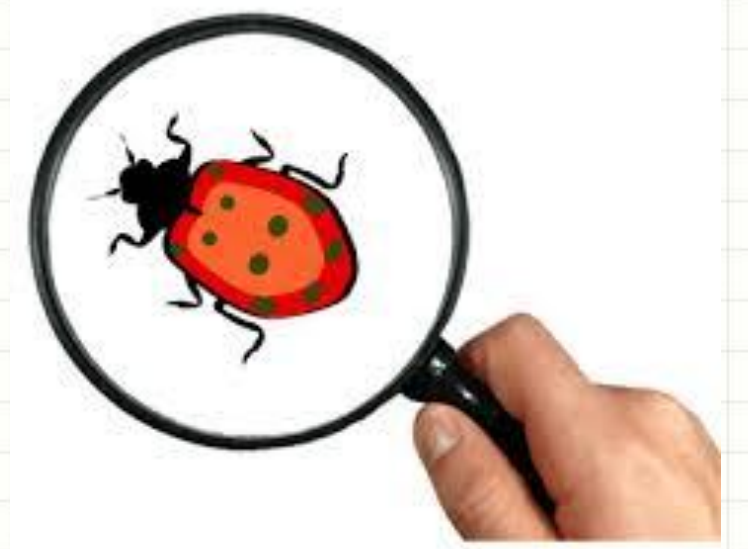

**Bug Free Software** 

## *Ожидаемый результат(expected result)* –

такое поведение программного средства, которое мы ожидаем в ответ на наши действия.

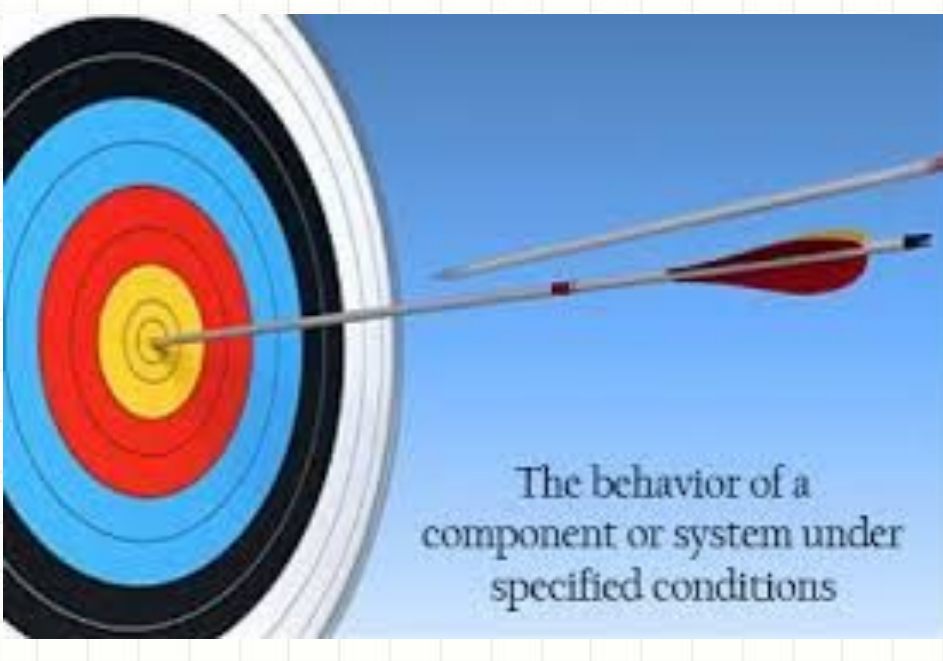

### *Тест-план (test plan)* –

часть

Cash Incorporated

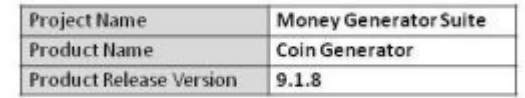

#### Master Test Plan

Document Version: 1.0

Date: 01/02/2059 Prepared by: John Doe

## проектной документации,

описывающая и

регламентирующая процесс

#### тестирования.

### *Тест-план (test plan)* –

часть

Cash Incorporated

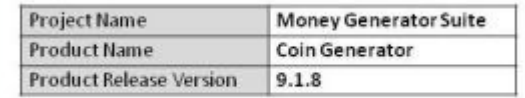

#### Master Test Plan

Document Version: 1.0

Date: 01/02/2059 Prepared by: John Doe

## проектной документации,

описывающая и

регламентирующая процесс

#### тестирования.

## *Тема: ТЕСТИРОВАНИЕ ЧТО ДОЛЖНО БЫТЬ В ТЕСТ ПЛАНЕ*

#### **Что надо тестировать?**

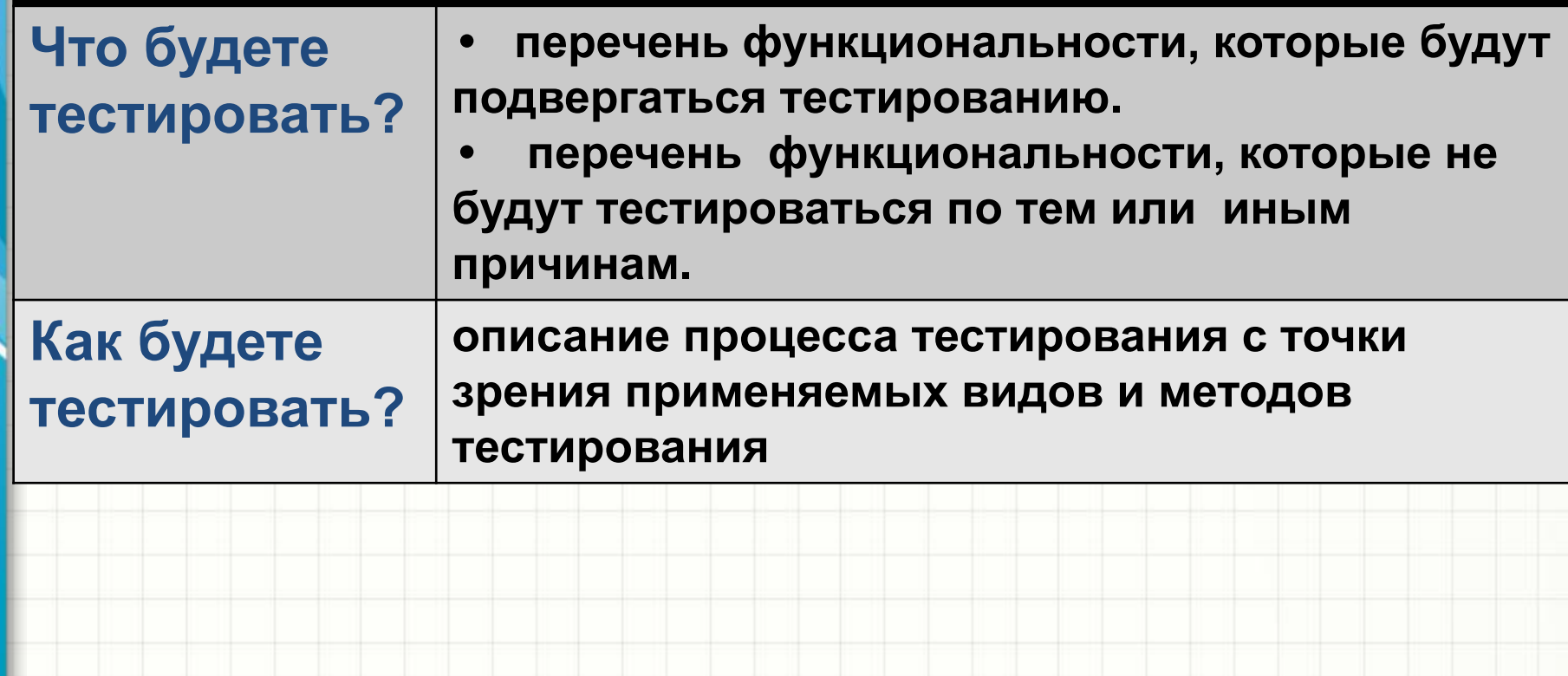

## *Тема: ТЕСТИРОВАНИЕ ЧТО ДОЛЖНО БЫТЬ В ТЕСТ ПЛАНЕ*

#### **Когда тестировать?**

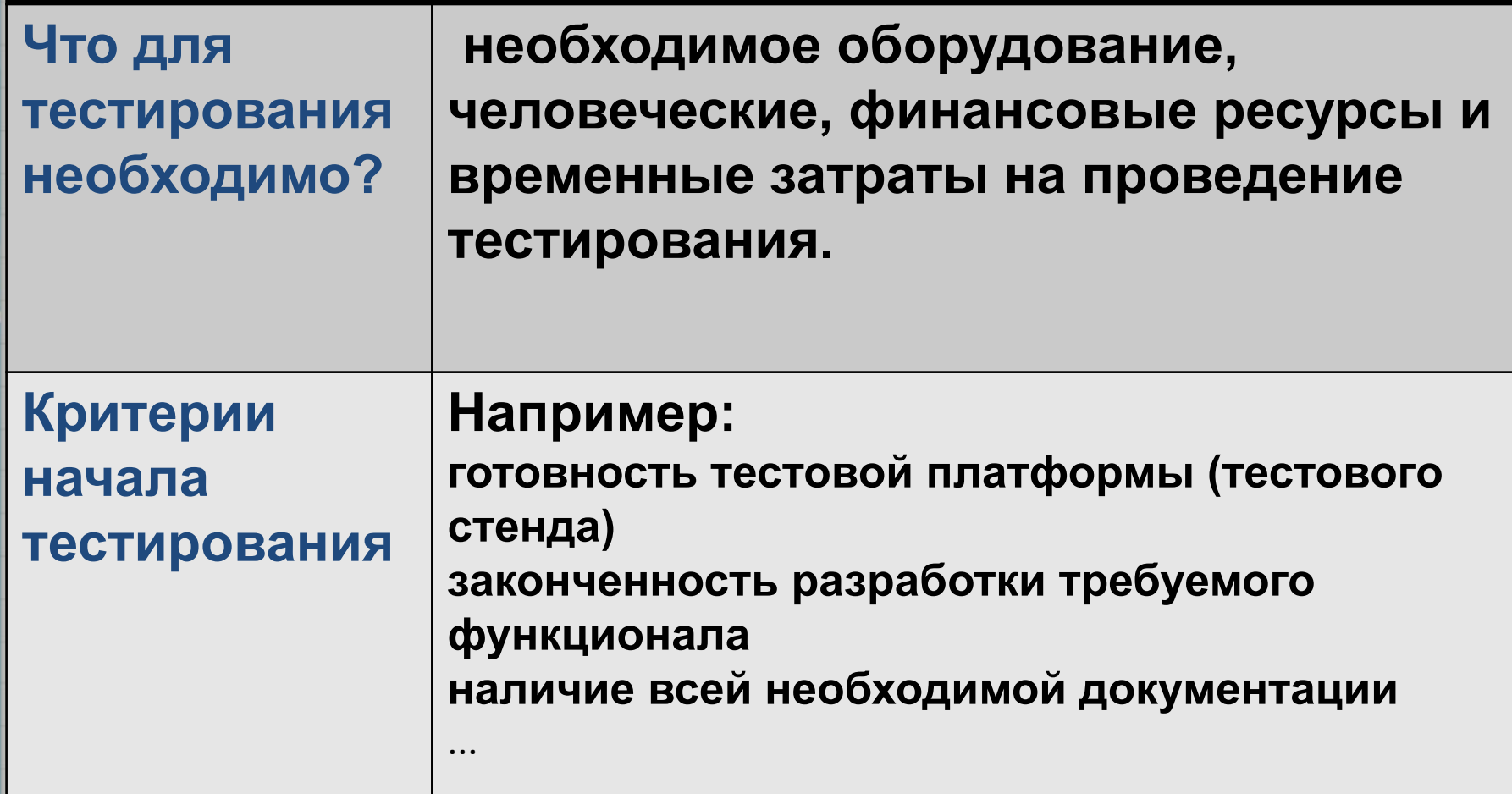

## *Тема: ТЕСТИРОВАНИЕ ЧТО ДОЛЖНО БЫТЬ В ТЕСТ ПЛАНЕ*

**Критерии завершения тестирования**

**• требования к количеству открытых багов** 

## *Тема: ТЕСТИРОВАНИЕ ПРИМЕР ТЕСТ ПЛАНА*

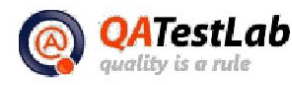

**OATestLab** 154a. Borshchadirska str., Kiew, Ukwaina Fhone: +380-44-4057024 http://ga-hestish.com<br>bttp://ga-hestish.com<br>contact@ga-testleb.com

#### **Deliverables**

#### Review

The final outcome of the testing should include the detailed result of the testing with the found defects and<br>problems, recommendations for product improvement, and suspections for additional testing of bottlenecks.

(c)  $QMT = 17$  and  $7.15$ 

has vita-testlab com.

http://qatestlab.com/ru/knowledg e-center/Sample-Deliverables/De velopment-of-Test-Plan/

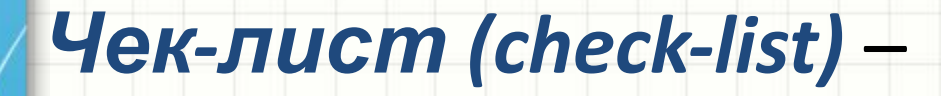

## набор идей тестов.

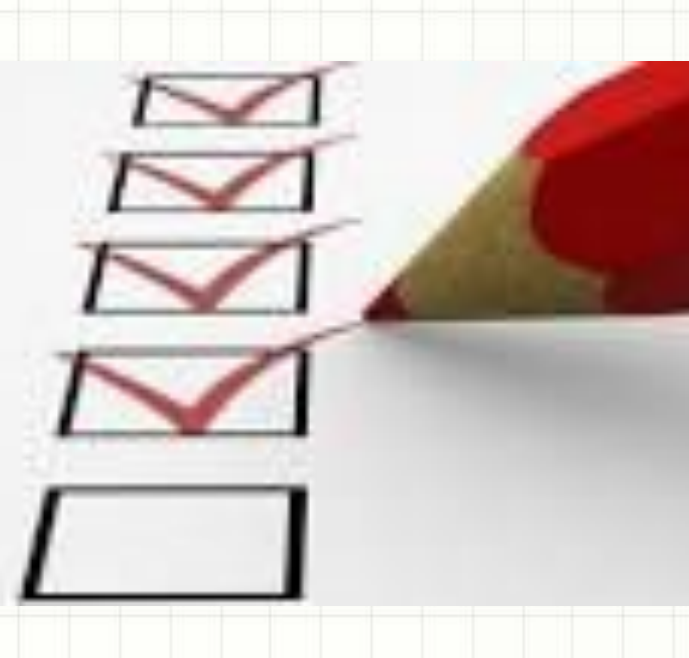

## *Тема: ТЕСТИРОВАНИЕ*

### *ПРИМЕР ЧЕК-ЛИСТА ДЛЯ ТЕКСТОВОГО ПОЛЯ*

#### **Проверка вводимых символов**

- Пустое поле
- Несколько пробелов
- Пробелы до и после текста
- Текст в верхнем регистре
- Текст в нижнем регистре
- Текст в верхнем и нижнем регистре
- Знаки препинания
- Цифры
- Длинные строки: 255, 256, 257, 1000, 1024, 2000, 2048 и более символов
- Спецсимволы: ~`!@#\$%^&\*() +<>?:"{}[];'
- Символы на разных языках

## *Тема: ТЕСТИРОВАНИЕ*

### *ПРИМЕР ЧЕК-ЛИСТА ДЛЯ ТЕКСТОВОГО ПОЛЯ*

#### **Проверка способа ввода**

- Сотрите несколько символов клавишей BackSpace, а потом введите другие
- Передвиньте курсор стрелками в середину слова, и впишите туда несколько символов, включая пробел
- Передвиньте курсор мышью в середину слова, и впишите туда несколько символов, включая пробел
- Вставьте несколько символов командой "Paste" или сочетанием "Ctrl-V"
- Скопируйте и вставьте несколько абзацев для проверки обработки перевода строки.
- Имитируйте перевод второй половины текста на новую строку с помощью многократного нажатия клавиши "Пробел"
- Нажмите кнопку отправки и попытайтесь в процессе отправки быстро ввести в форму ещё несколько символов

*Тест-кейс (test case)* – набор входных данных, условий выполнения и ожидаемых результатов, разработанный с целью проверки того или иного свойства или поведения программного средства.

## *Тема: ТЕСТИРОВАНИЕ ПРИМЕР ТЕСТ-КЕЙСА*

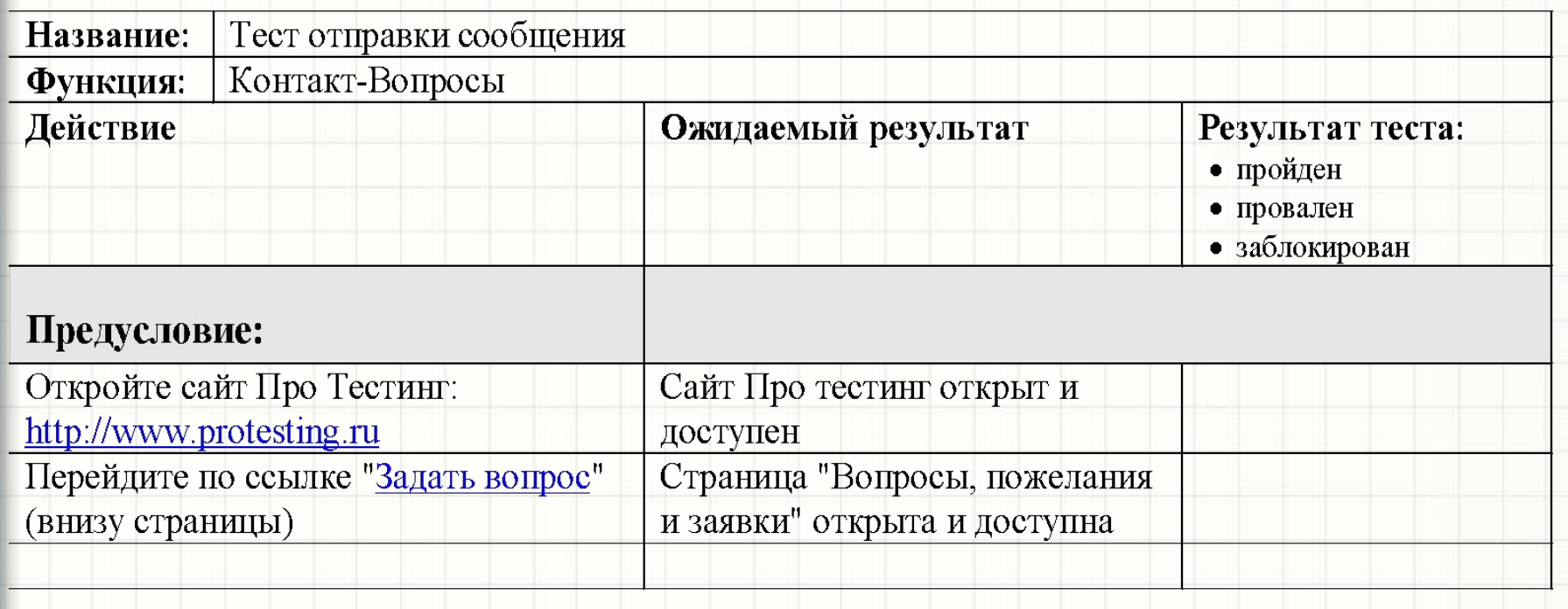

# *Тема: ТЕСТИРОВАНИЕ ПРИМЕР ТЕСТ-КЕЙСА*

#### Шаги теста: Заполните форму отправки Данные успешно введены комментария: "Тип Обращения": Консультация "Контактное лицо": Ольга "E-mail": test@test.com "Сообщение": Добрый день, уважаемый коллектив "ПроТестинг"! Я еще ни разу не видела кач. примера баг-репорта, тест-кейса и прочей необходимой док-ии. Не подскажите, где я могу с ними ознакомиться? С уважением. Нажмите кнопку "Отправить" Страница "Ваш запрос успешно отправлен!" открыта

# *Тема: ТЕСТИРОВАНИЕ ПРИМЕР ТЕСТ-КЕЙСА*

#### Постусловие:

Кликните по ссылке "Перейти Назад Страниц "Вопросы, пожелания и на форму отправления заявок" заявки" открыта

**Тест кейс взят с сайта http://www.protesting.ru/testing/templates.html** 

*Дефект ( bug )*–выявленное несоответствие между ожидаемым (зафиксированным в требованиях) и реальным поведением программы

*Отчет о дефекте ( bug report)*–это технический документ, написанный с целью:

- предоставить информацию о проблеме;
- приор тезировать проблему;

### *Тема: ТЕСТИРОВАНИЕ ЧТО ДОЛЖНО БЫТЬ В ОТЧЕТЕ ОБ ОШИБКАХ*

#### **Идентификатор (id)**

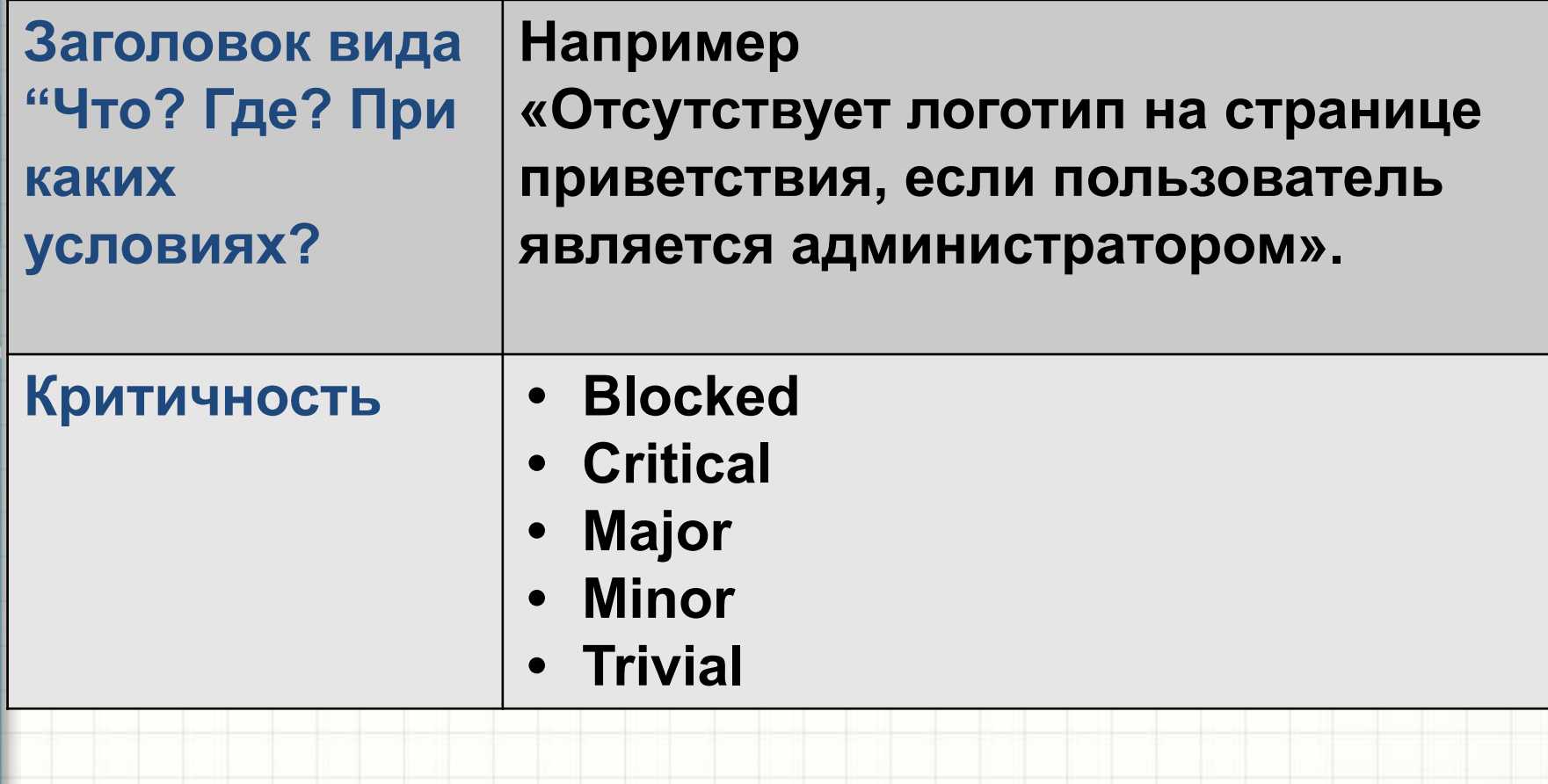

#### *Тема: ТЕСТИРОВАНИЕ ЧТО ДОЛЖНО БЫТЬ В ОТЧЕТЕ ОБ ОШИБКАХ*

**Подробное описание (description) с фактическим и ожидаемым результатом**

#### **Требование: R245.3.23b**

**Шаги воспроизведения**

**Описывает последовательность действий, которые необходимо выполнить для воспроизведения ошибки.**

# *Тема: ТЕСТИРОВАНИЕ*

## *ЧТО ДОЛЖНО БЫТЬ В ОТЧЕТЕ ОБ ОШИБКАХ*

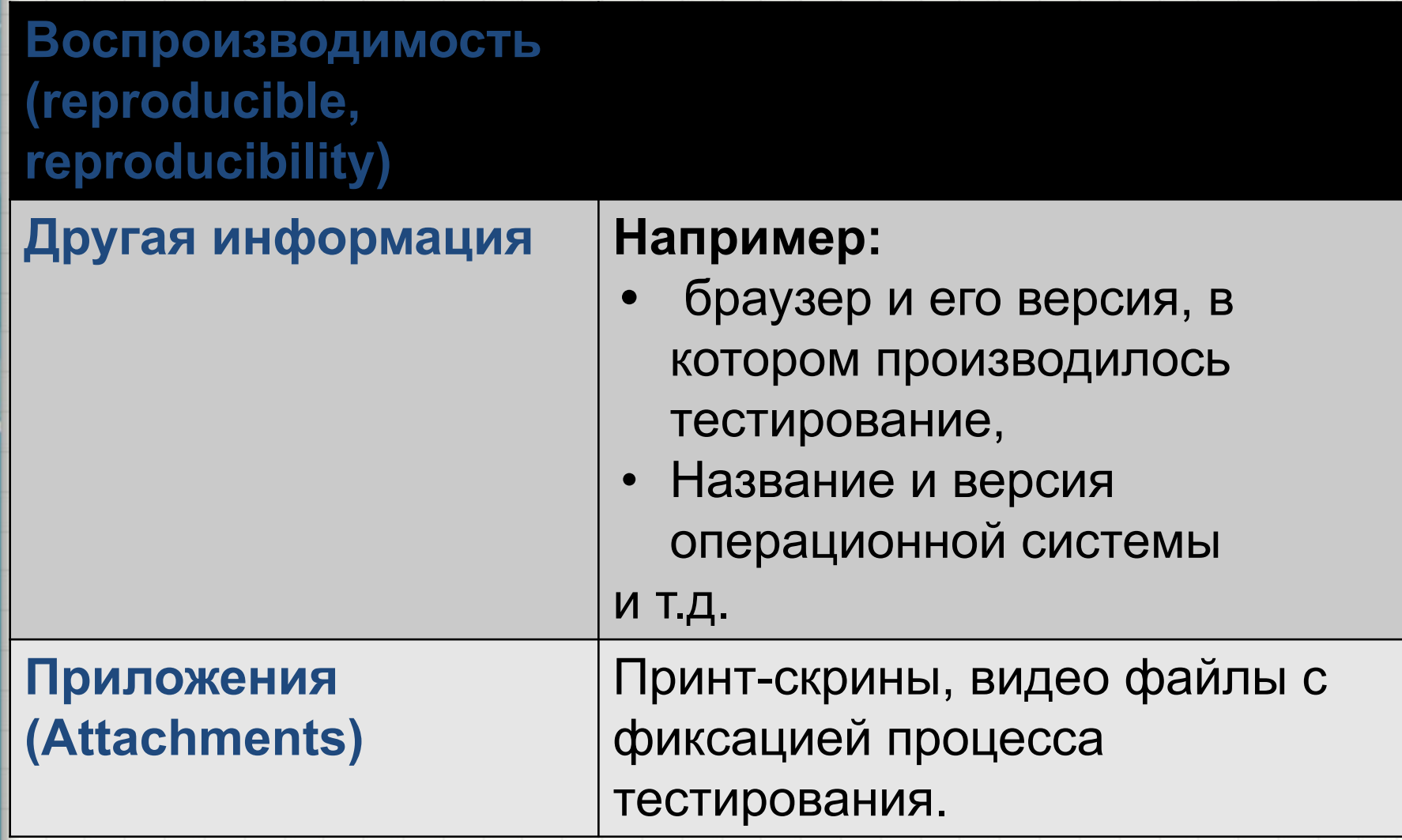

#### *Тема: ТЕСТИРОВАНИЕ УРОВНИ КРИТИЧНОСТИ (Severity) ДЕФЕКТА*

#### **• Блокирующая (Blocker)**

Блокирующая ошибка, приводящая приложение в нерабочее состояние, в результате которого дальнейшая работа с тестируемой системой или ее ключевыми функциями становится невозможна. Решение проблемы необходимо для дальнейшего функционирования системы.

#### **• Критическая (Critical)**

Критическая ошибка, неправильно работающая ключевая бизнес логика, дыра в системе безопасности, проблема, приведшая к временному падению сервера или приводящая в нерабочее состояние некоторую часть системы, без возможности решения проблемы, используя другие входные точки. Решение проблемы необходимо для дальнейшей работы с ключевыми функциями тестируемой системой.

### *Тема: ТЕСТИРОВАНИЕ УРОВНИ КРИТИЧНОСТИ (Severity) ДЕФЕКТА*

#### **• Значительная (Major)**

Значительная ошибка, часть основной бизнес логики работает некорректно. Ошибка не критична или есть возможность для работы с тестируемой функцией, используя другие входные точки.

#### **• Незначительная (Minor)**

Незначительная ошибка, не нарушающая бизнес логику тестируемой части приложения, очевидная проблема пользовательского интерфейса.

#### **• Тривиальная (Trivial)**

Тривиальная ошибка, не касающаяся бизнес логики приложения, плохо воспроизводимая проблема, малозаметная посредствам пользовательского интерфейса, проблема сторонних библиотек или сервисов, проблема, не оказывающая никакого влияния на общее качество продукта.

## *Тема: ТЕСТИРОВАНИЕ ПРИМЕР ОТЧЕТА ОБ ОШИБКЕ*

- *Идентификатор:* **PASS\_RZD\_Refresh\_001** *Критичность: Попытайтесь определить сами? Краткое описание:* **Отсутствие обновления информацию в форме "Выбор маршрута" по**
- **кнопке Refresh.**

#### *Детальное описание:*

**Обновление в форме "Выбор маршрута" на стартовой странице по кнопке Refresh после перехода на страницу выбора поезда и возврата из нее по кнопке Back не происходит**

## *Тема: ТЕСТИРОВАНИЕ ПРИМЕР ОТЧЕТА ОБ ОШИБКЕ*

### *Ожидаемый результат:*

Страница обновилась. Информациях в полях "Cтанция отправления и прибытия", "Дата и время" соответствует

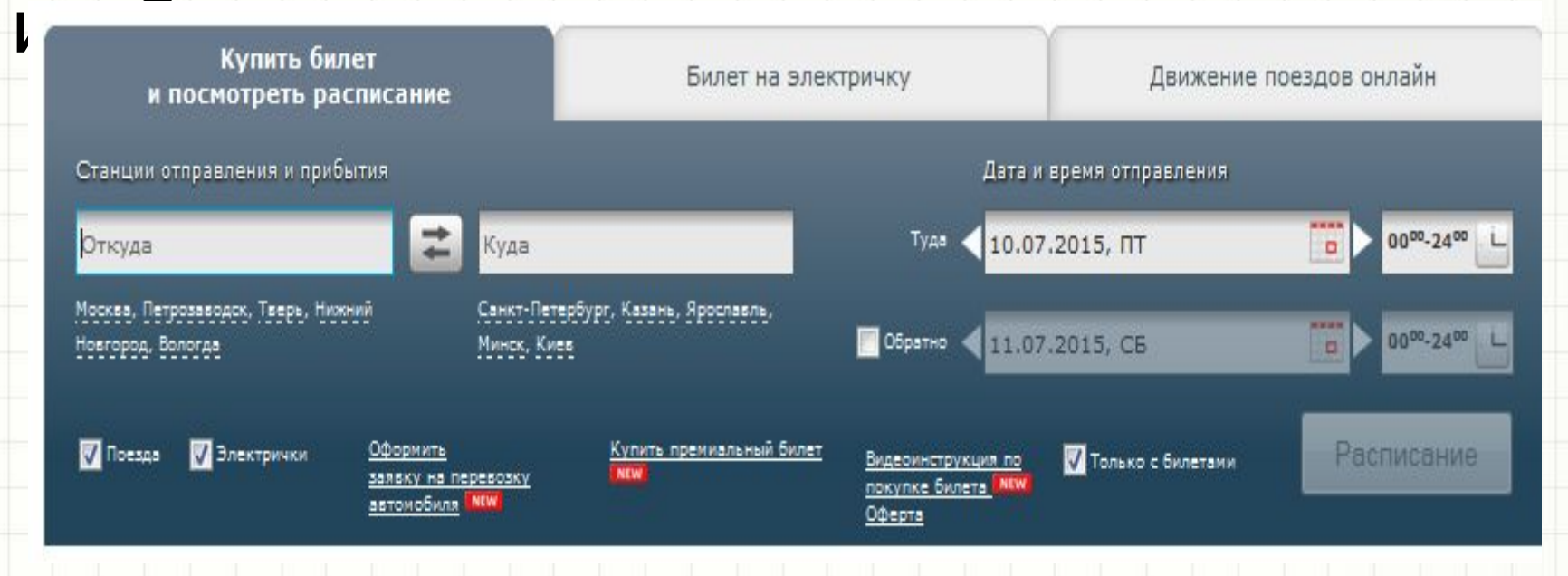

# *Тема: ТЕСТИРОВАНИЕ ПРИМЕР ОТЧЕТА ОБ ОШИБКЕ Полученный результат:*

Информациях в полях "Cтанция отправления и прибытия", "Дата и время" не обновилась.

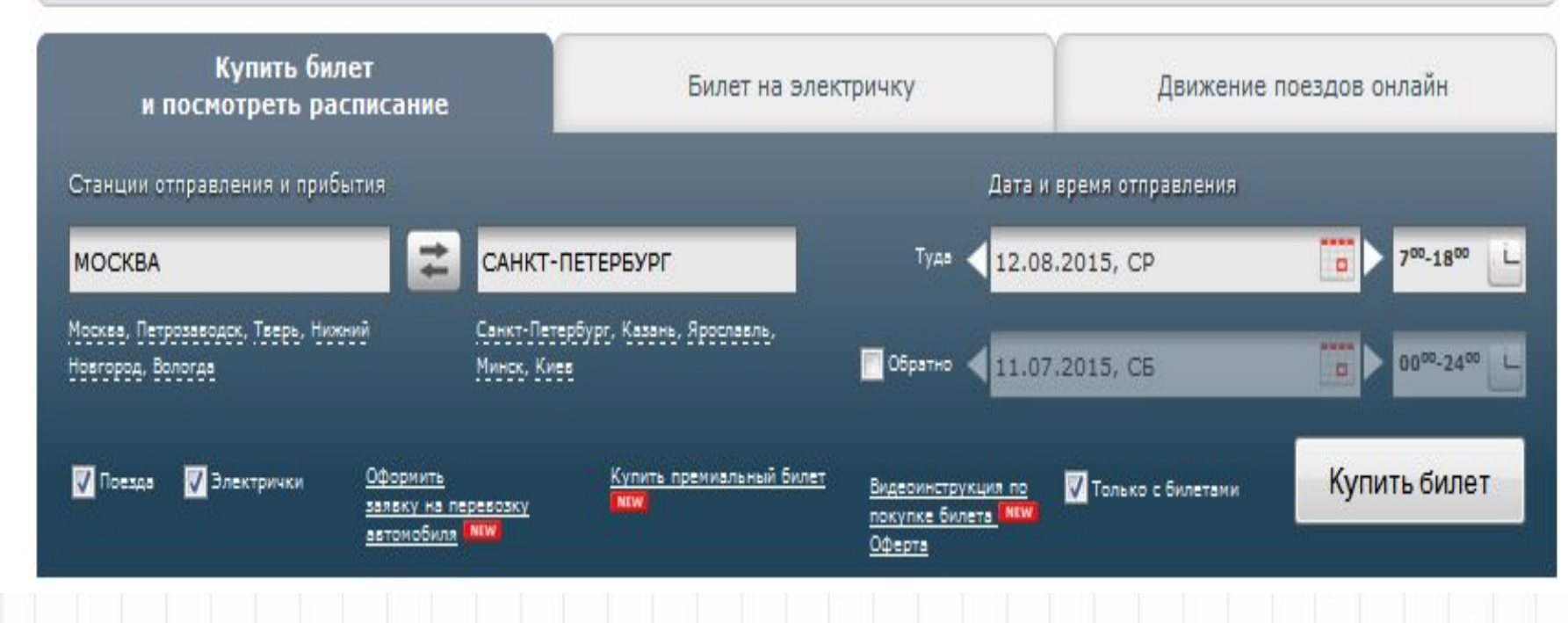

## *Тема: ТЕСТИРОВАНИЕ ПРИМЕР ОТЧЕТА ОБ ОШИБКЕ*

## *Шаги воспроизведения:*

- http://pass.rzd.ru
- Ввести конечную и начальную станции, дату и указать диапазон времени.
- Нажать на кнопку "Купить Билет"
- Вернуться с помощью кнопки Back на стартовую страницу.
- Нажать кнопку Refresh.

# *Тема: ТЕСТИРОВАНИЕ ТИПЫ ТЕСТИРОВАНИЯ*

#### Типы тестирования

По степени автоматизации

Автоматизированное

Мануальное

По критерию запуска (запускается ПО или нет)

Статическое

Динамическое

По знанию внутренней реализации продукта

Тестирование черного ящика (Black Box)

Тестирование белого ящика (White Box)

Тестирование серого ящика (Grey Box)

## *Тема: ТЕСТИРОВАНИЕ АВТОМАТИЗИРОВАННОЕ vs. МАНУАЛЬНОЕ ТЕСТИРОВАНИЕ*

- При **ручном тестировании** (мануальном) тестировщики *вручную* выполняют тесты, не используя никаких средств автоматизации.
- **• Автоматизированное тестирование** предполагает использование специального программного обеспечения (помимо тестируемого) для контроля выполнения тестов и сравнения ожидаемого и фактического результата работы программы.

## *Тема: ТЕСТИРОВАНИЕ СТАТИЧЕСКОЕ vs. ДИНАМИЧЕСКОЕ ТЕСТИРОВАНИЕ*

**• Статическое тестирование** – тип тестирования, который предполагает, что программный код во время тестирования не будет выполняться. При этом само тестирование может быть как ручным, так и автоматизированным.

 Например, к статическому тестированию относят вычитку кода программы и тестирование требований.

**• Динамическое тестирование** тип тестирования, который предполагает запуск программного кода. Таким образом,

анализируется *поведение* программы во время ее работы.
### *Black Box, White Box, Grey Box тестирование*

**• Black Box -** тестирование, как функциональное, так и нефункциональное, не предполагающее знания внутреннего устройства компонента или системы.

Это тестирование по спецификации.

**Пример**: Тестировщик проводит тестирование вебсайта, не зная особенностей его реализации, используя только предусмотренные разработчиком поля ввода и кнопки. Источник ожидаемого результата – спецификация.

### *Black Box, White Box, Grey Box тестирование*

**• White Box -** метод тестирования программного обеспечения, который предполагает, что внутренняя структура/устройство/реализация системы известны тестировщику. Мы выбираем входные значения, основываясь на знании кода, который будет их обрабатывать. Точно так же мы знаем, каким должен быть результат этой обработки.

**Пример:** Тестировщик, который, как правило, является программистом, изучает реализацию кода поля ввода на вебстранице, определяет все предусмотренные (как правильные, так и неправильные) и не предусмотренные пользовательские вводы, и сравнивает фактический результат выполнения программы с ожидаемым. При этом ожидаемый результат определяется именно тем, как должен работать код программы.

*Black Box, White Box, Grey Box тестирование*

**Grey Box**– метод тестирования программного обеспечения при котором, внутреннее устройство программы нам известно лишь частично.

Предполагается, например, доступ к внутренней структуре и алгоритмам работы ПО для написания максимально эффективных тест-кейсов, но само тестирование проводится с помощью техники черного ящика, то есть, с позиции пользователя.

### *Тема: ТЕСТИРОВАНИЕ Некоторые тестирования*

- *• Функциональное тестирование* (functional testing)
- *• Тестирование взаимодействия*
- *Tecmupoвание безопасности* (security testing) *Тестирование локализации* (localization testing)
- *• Тестирование производительности* (performance testing)
- *• Тестирование удобства использования* (usability testing
- *• Конфигурационное тестирование (сonfiguration testing)*
- *• Инсталляционное тестирование (installation testing)*
- *• Тестирование на отказ и восстановление (Failover and Recovery Testing)*

### *Виды тестирования*

**Функциональное тестирование (functional** testing) – проверка продукта на соответствие требованиям и

спецификациям.

- **Цель:**
- **• Обнаружить дефекты** в программном продукте.
- **• Определить степень соответствия** программного продукта требованиям и ожиданиям заказчика.
- **• Принять решение** о возможности передачи продукта заказчику.

### *Виды тестирования*

**Тестирование взаимодействия** – вид тестирования, нацеленный на оценку качества взаимодействия компонент (модулей) или всей разрабатываемой с другими компонентами или программным обеспечением.

### *Виды тестирования*

*Тестирование безопасности –* проверка безопасности системы и анализ рисков, связанных с атаками хакеров, вирусов, несанкционированного доступа к конфиде

### *Виды тестирования*

**Нагрузочное тестирование** или **тестирова ние производительности** это автоматизированное тестирование, имитирующее работу определенного количества пользователей на каком-либо общем (разделяемом ими) ресурсе.

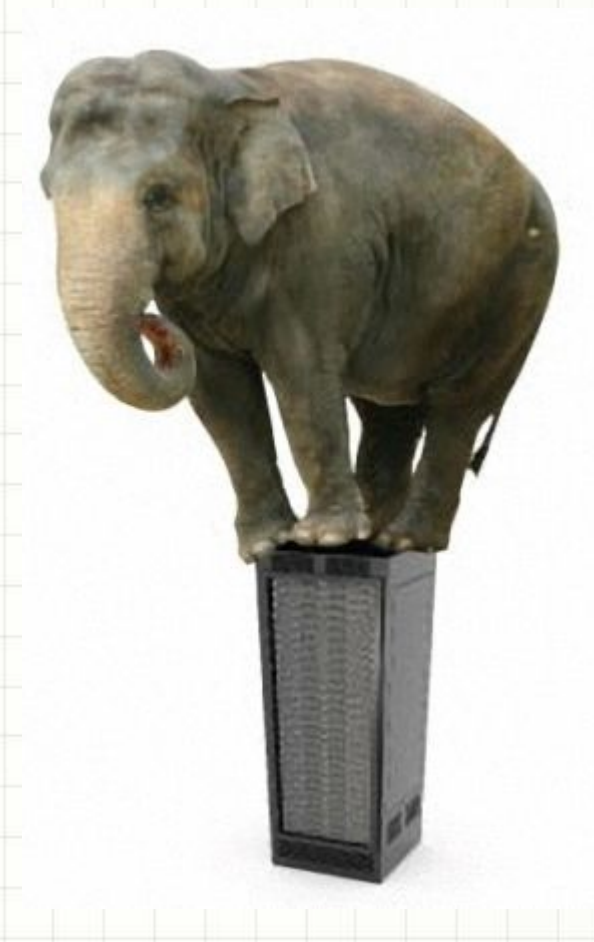

### *Тестирование удобства использования*

Метод тестирования, направленный на установление степени удобства использования, обучаемости, понятности и привлекательности для пользователей разрабатываемого продукта.

### ПОНЯТНО И ПРИЯТНО!

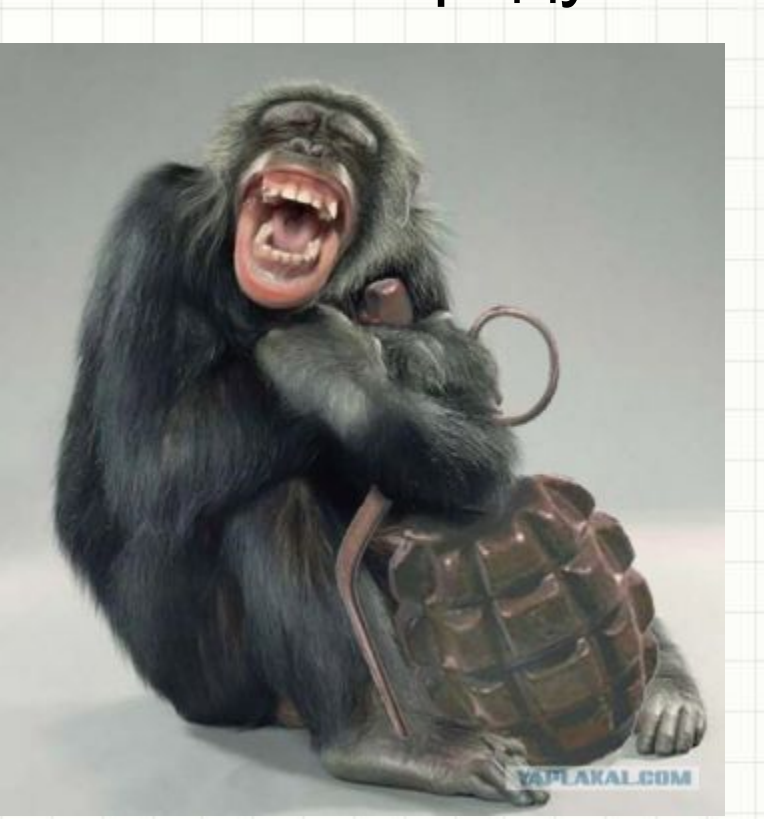

### *Тестирование локализации*

**Локализация** – процесс адаптации программного продукта к языку и культуре клиента. Данный процесс адаптации включает в себя:

- Перевод пользовательского интерфейса.
- Перевод документации.
- Контроль формата даты и времени.
- Внимание к денежным единицам.
- Внимание к правовым особенностям.
- Раскладка клавиатуры пользователя.
- Контроль символики и цветов.
- Толкование текста, символов, знаков.
- И т.д.

#### *Тестирование локализации и интернализации*

#### Омильра Гурэн, портниха

Tu connais les Gourin à la Cité des Brumes? Ils descendent de mon arrière-grand-père, Jamel Gourin.

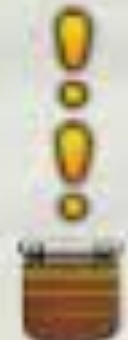

Чепец для Матильды

Фланелевое белье

У Омильры

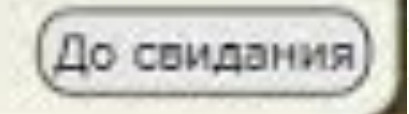

#### *Инсталляционное тестирование*

### Тестирование установки и удаления

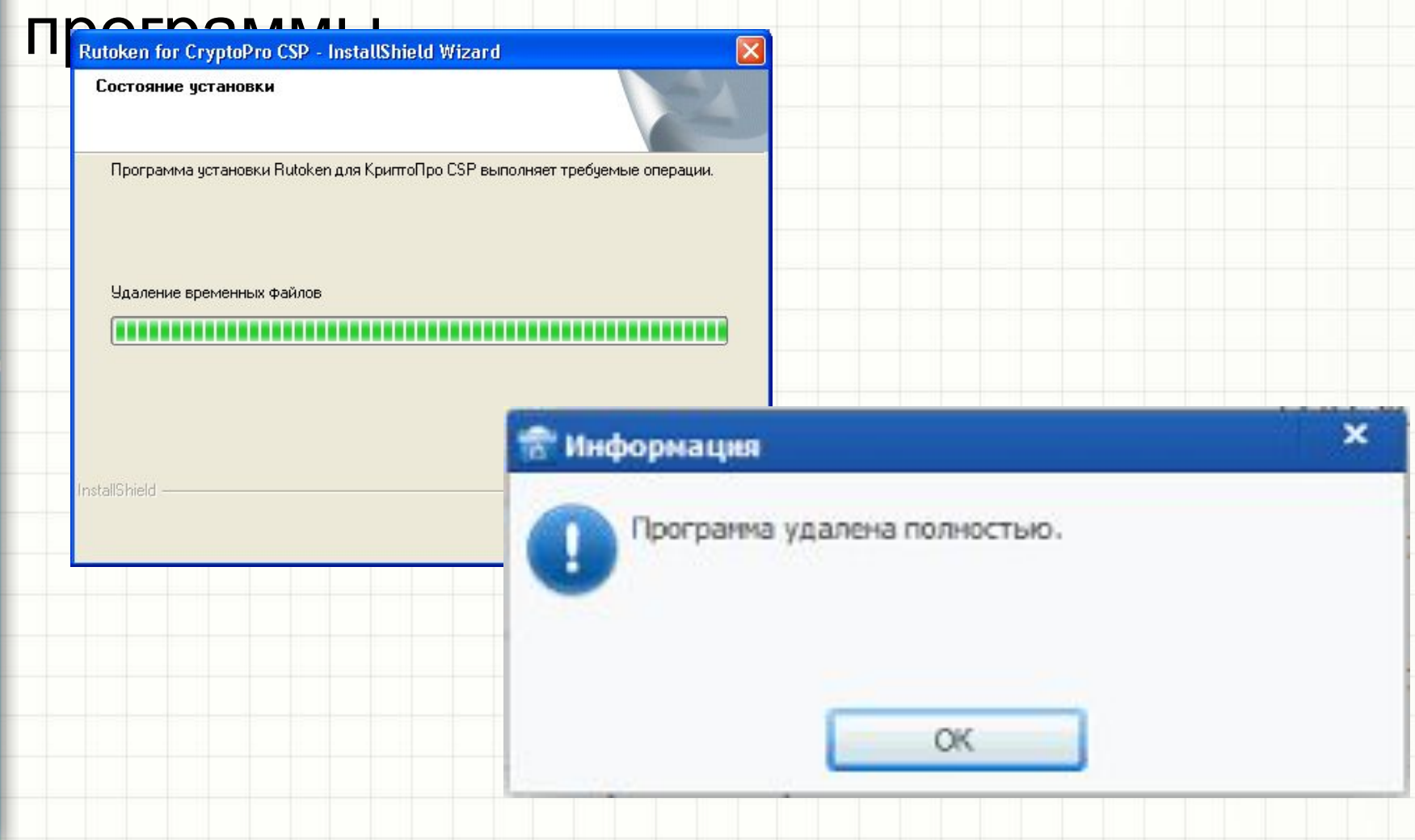

### *Конфигурационное тестирование*

Разное оборудование (тип и количество процессоров, объем памяти, характеристики сети / сетевых адаптеров), разные программные средства (ОС, драйвера и библиотеки, стороннее ПО, влияющее на работу приложения и т.д.), разные браузеры, разное разрешение экрана и т.д

**Configuration Testing** 

### *Тема: ТЕСТИРОВАНИЕ Тестирование на отказ и восстановление*

- Проверяет способность продукта противостоять и успешно восстанавливаться после возможных сбоев, возникших в связи с ошибками программного обеспечения, отказами оборудования или проблемами связи (например, отказ сети).
- Целью данного вида тестирования является проверка систем восстановления (или дублирующих основной функционал систем), которые, в случае возникновения сбоев, обеспечат сохранность и целостность данных тестируемого продукта.

*Тестирование на отказ и восстановление* 

- Пример cбоев, которые при тестировании эмулируются:
- Внезапный отказ электричества на компьютере
- Потеря связи с сетью
- Отказ носителей
- Наличия в системе неверных данных

## *Тема: ТЕСТИРОВАНИЕ ТЕСТ АНАЛИЗ*

Тест анализ – выбор что именно будет протестировано. Причем выбор производиться таким образом, чтобы протестировать **все важное и не пропустить критичных ошибок**.

**ANALYSIS** 

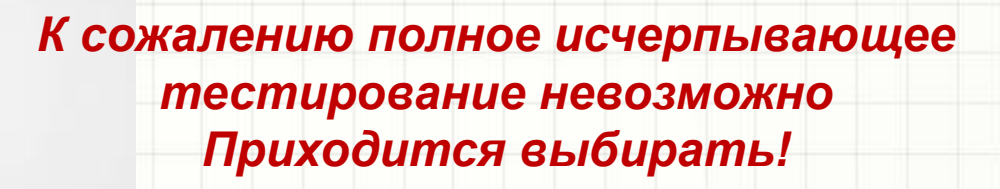

## *Тема: ТЕСТИРОВАНИЕ ДЕКОМПОЗИЦИЯ ФУНКЦИОНАЛЬНОСТИ*

- Для начала продукт необходимо *исследовать.*  Для этого функционал продукта *декомпозируют* (делят) на составные части и определяют *взаимосвязи* между этими составными частями. Дает нам это: • более глубокое понимание продукта (в том
	- числе прояснение ранее неучтенных моментов)
	- возможность более детально оценить трудозатраты на выполнение проекта

## *Тема: ТЕСТИРОВАНИЕ ШАГИ ИССЛЕДОВАНИЯ ПРОДУКТА*

- **1. Сбор входящей информации (требования, аналоги разрабатываемого продукта и т.д)**
- **2. Наглядное представление информации**
- **3. Поиск потерь**
	- **с помощью согласования с заказчиком и в проектной команде**
	- **с помощью других методов** 
		- **исследования**

## *Тема: ТЕСТИРОВАНИЕ Продукт для примера - http://sitechco.ru/*

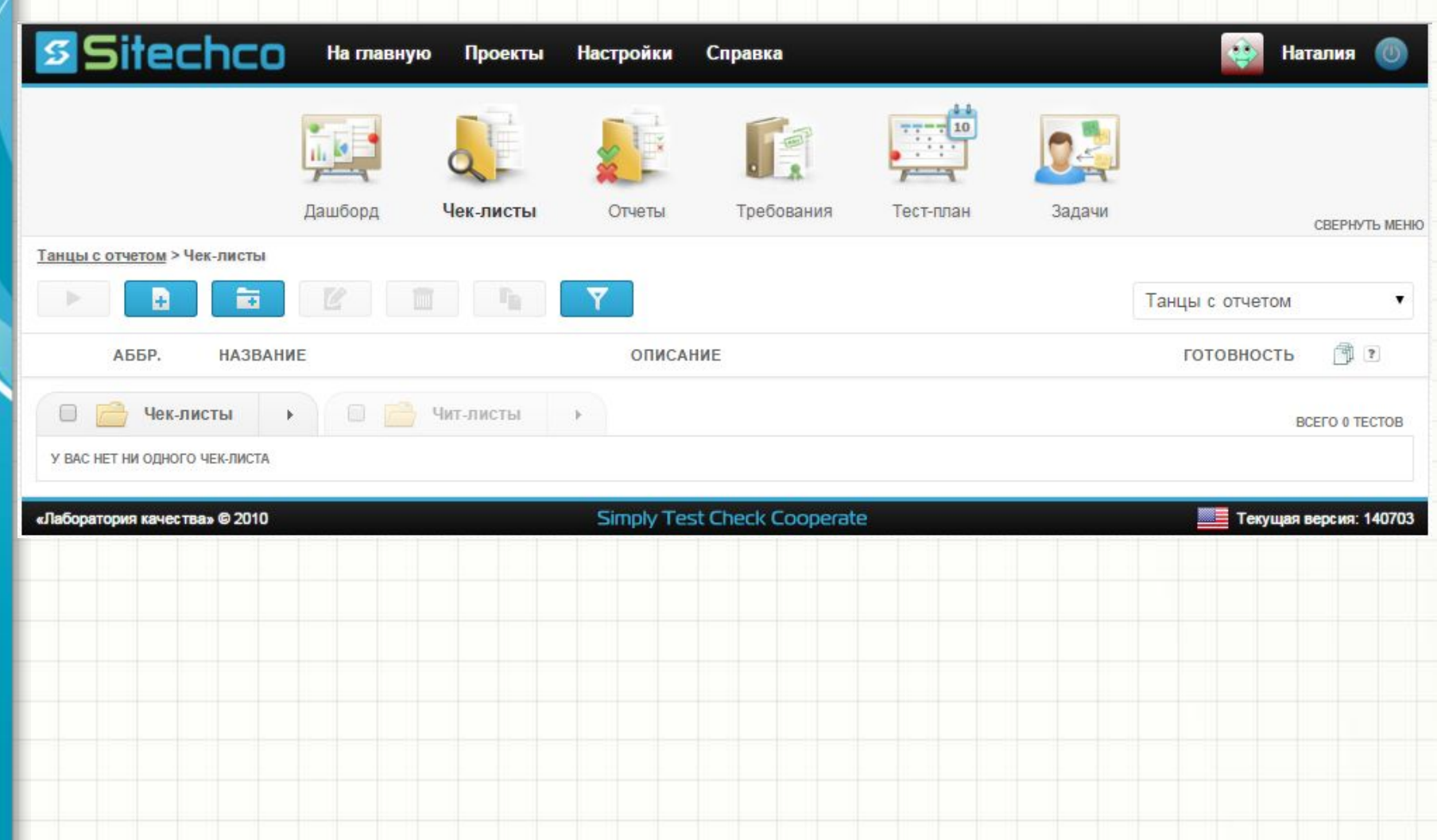

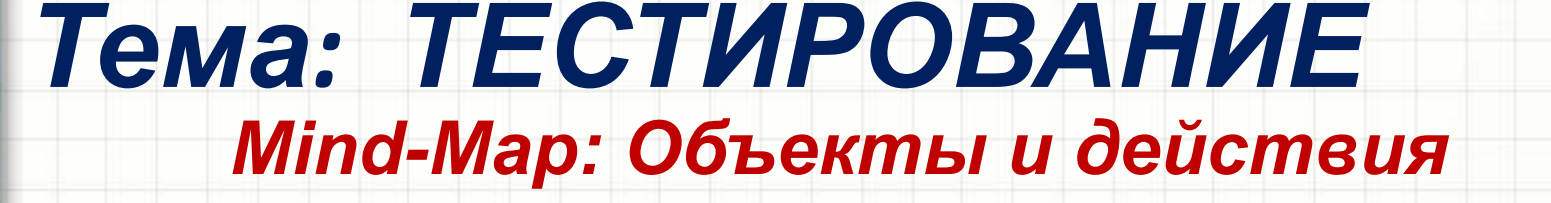

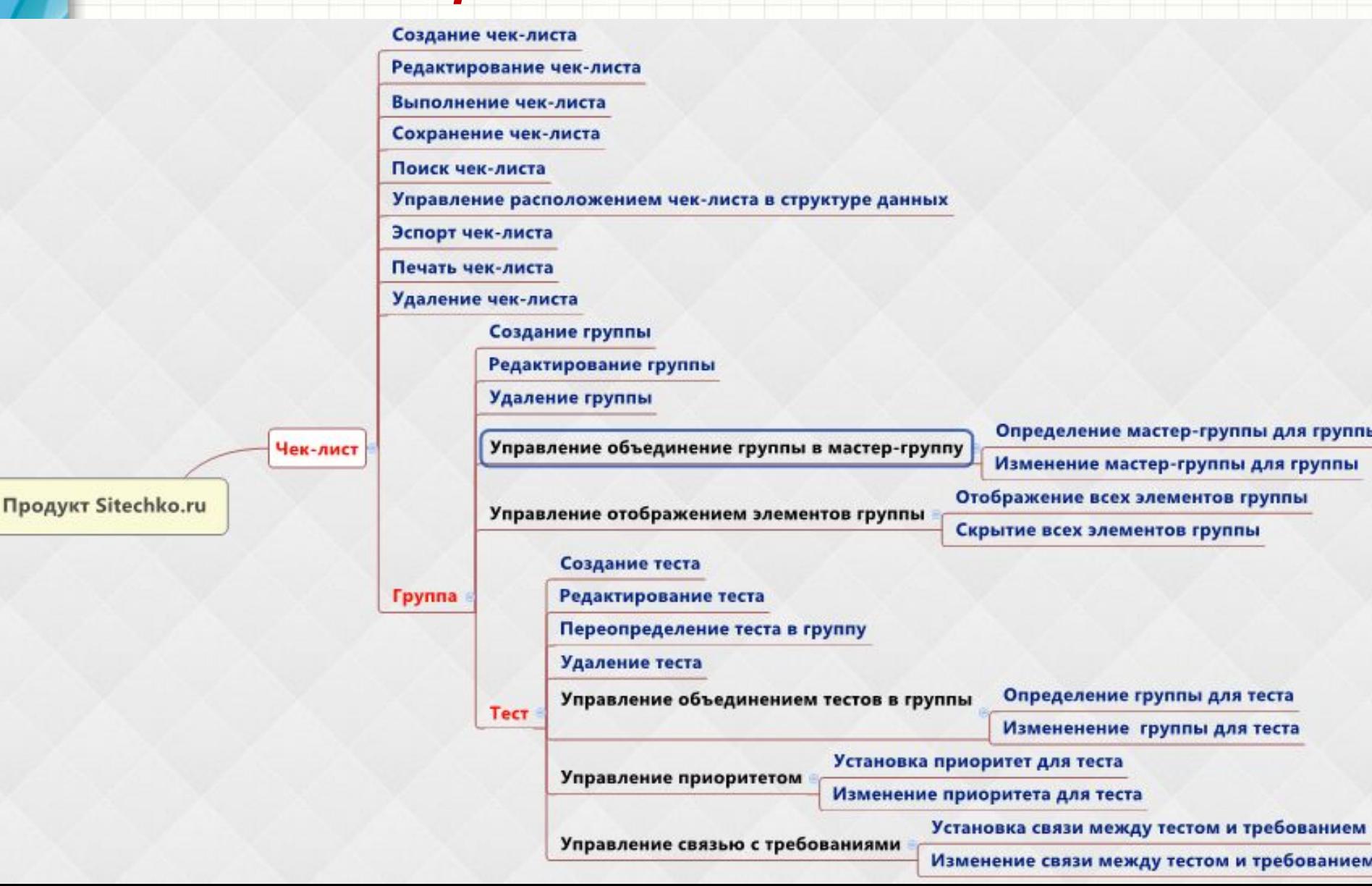

## *Тема: ТЕСТИРОВАНИЕ Mind-Map: Объекты и действия*

Чек

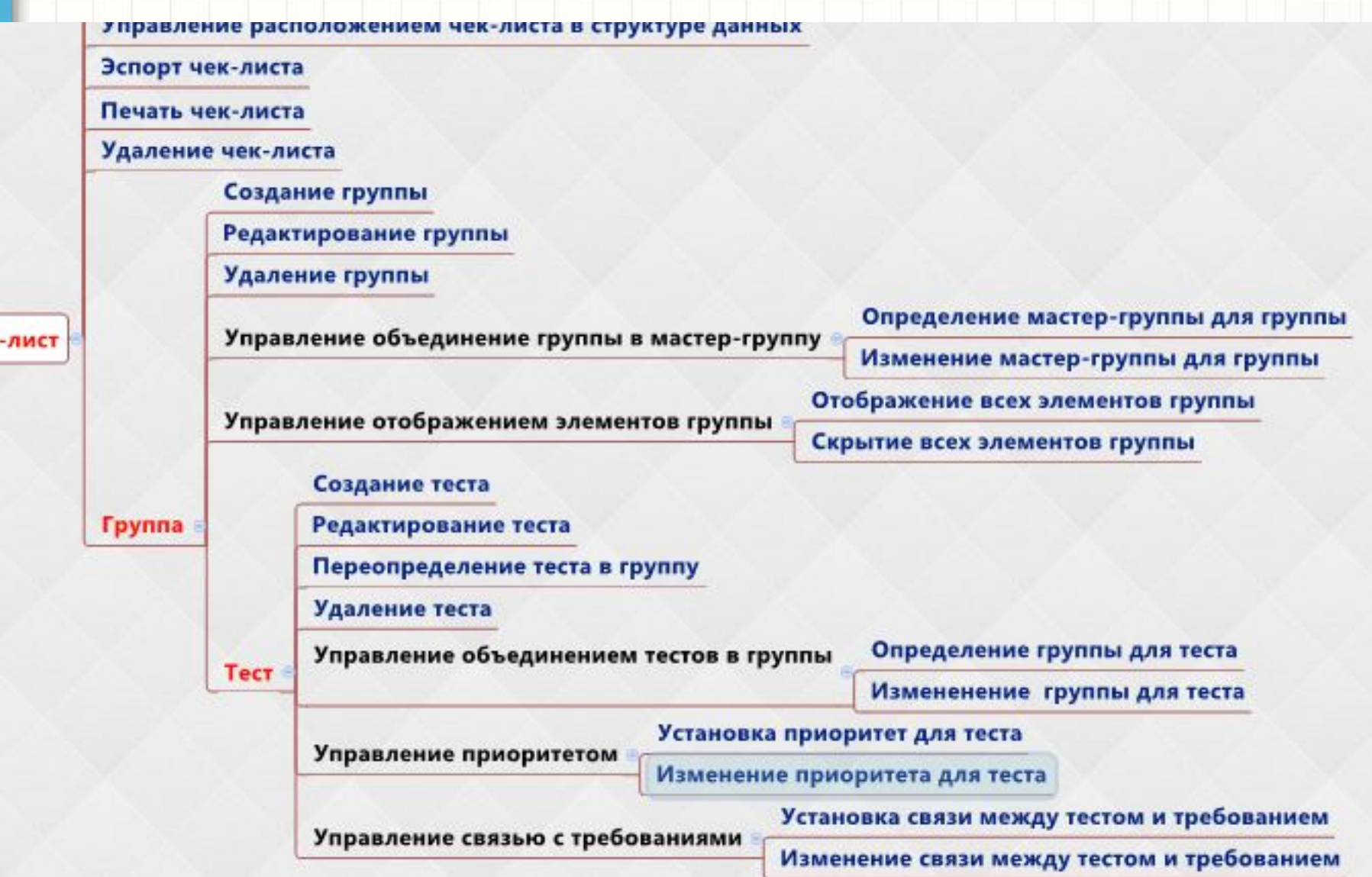

*Правила построения Mind-Map Объекты-Действия*

**1. На первом уровне декомпозиции – "Какой есть объект?".**

**Например: чек-лист, группа, тест**

**2. На втором уровне декомпозиции - "Что с этим объектом можно сделать?"**

## *Тема: ТЕСТИРОВАНИЕ Исследование объектов*

Далее исследуют объекты. *Для каждого действия*, которое можно произвести с объектом выписывают *параметры*, влияющие на выполнение данного действия и оценивают *значения*, которые данные параметры могут принимать.

При анализе значений, которые могут принимать параметры, используются техники тест-дизайна:

- *• Классы эквивалентности*
- *• Анализ граничных значений*

### *Тема: ТЕСТИРОВАНИЕ Исследование объектов*

*Сначала выписываются параметры, которые есть в пользовательском интерфейсе (пользовательские параметры) и исследуются их возможные значения.*

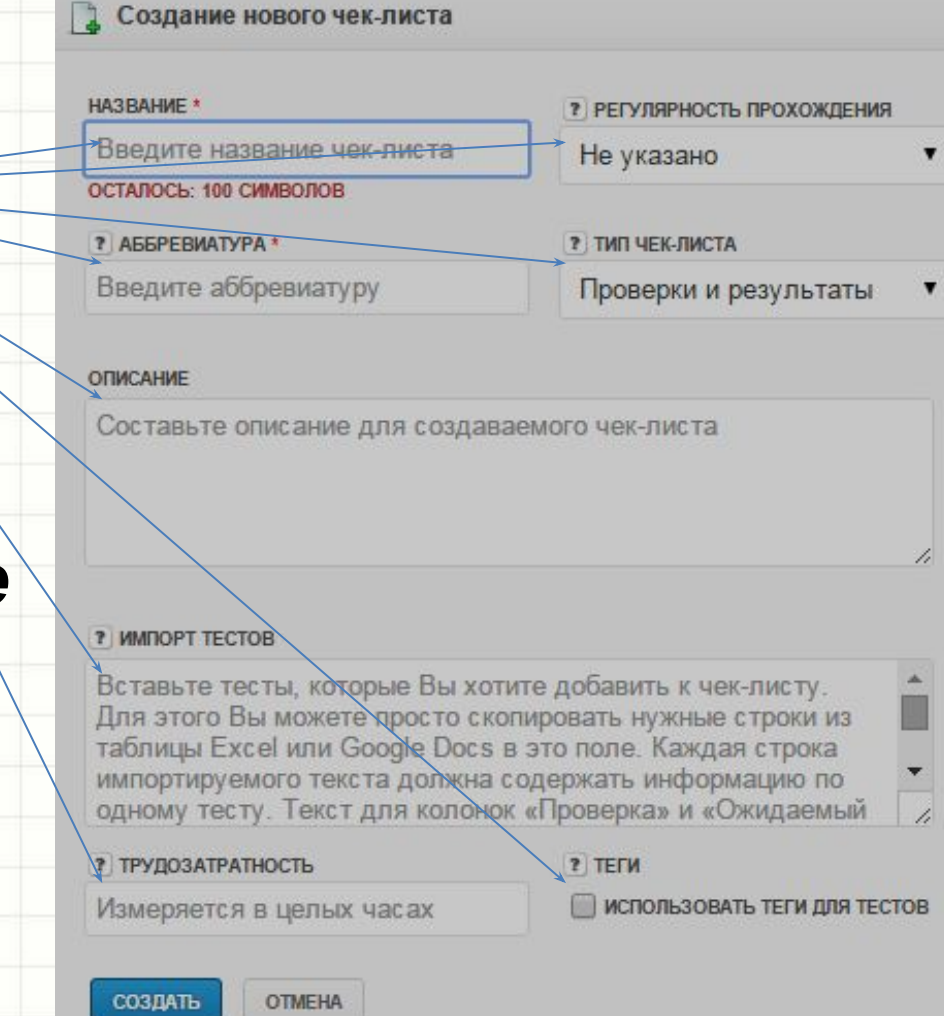

#### *Действие "Cоздание чек-листа", параметр "Название"*

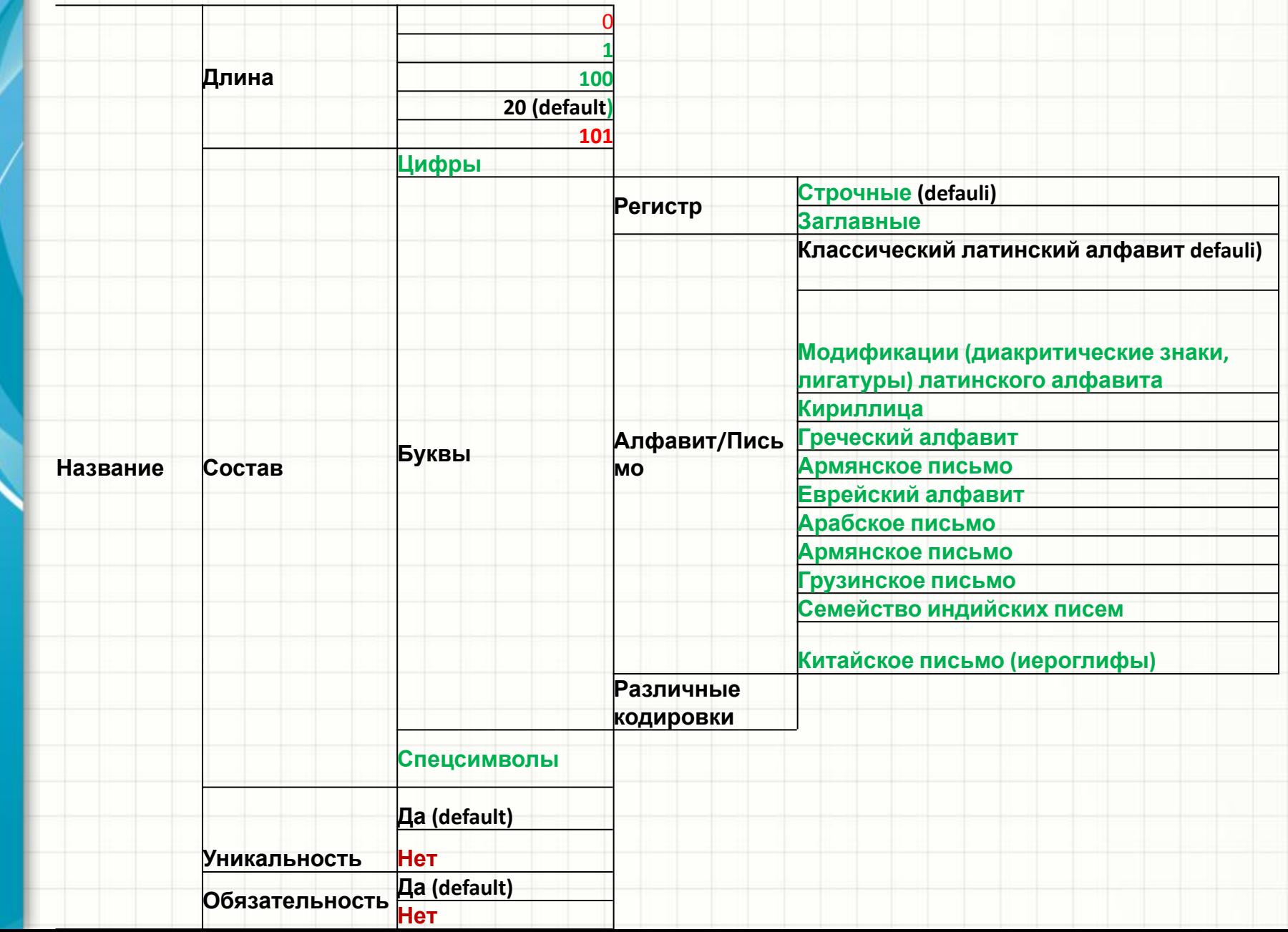

#### *Действие "Cоздание чек-листа", параметр "Аббревиатура"*

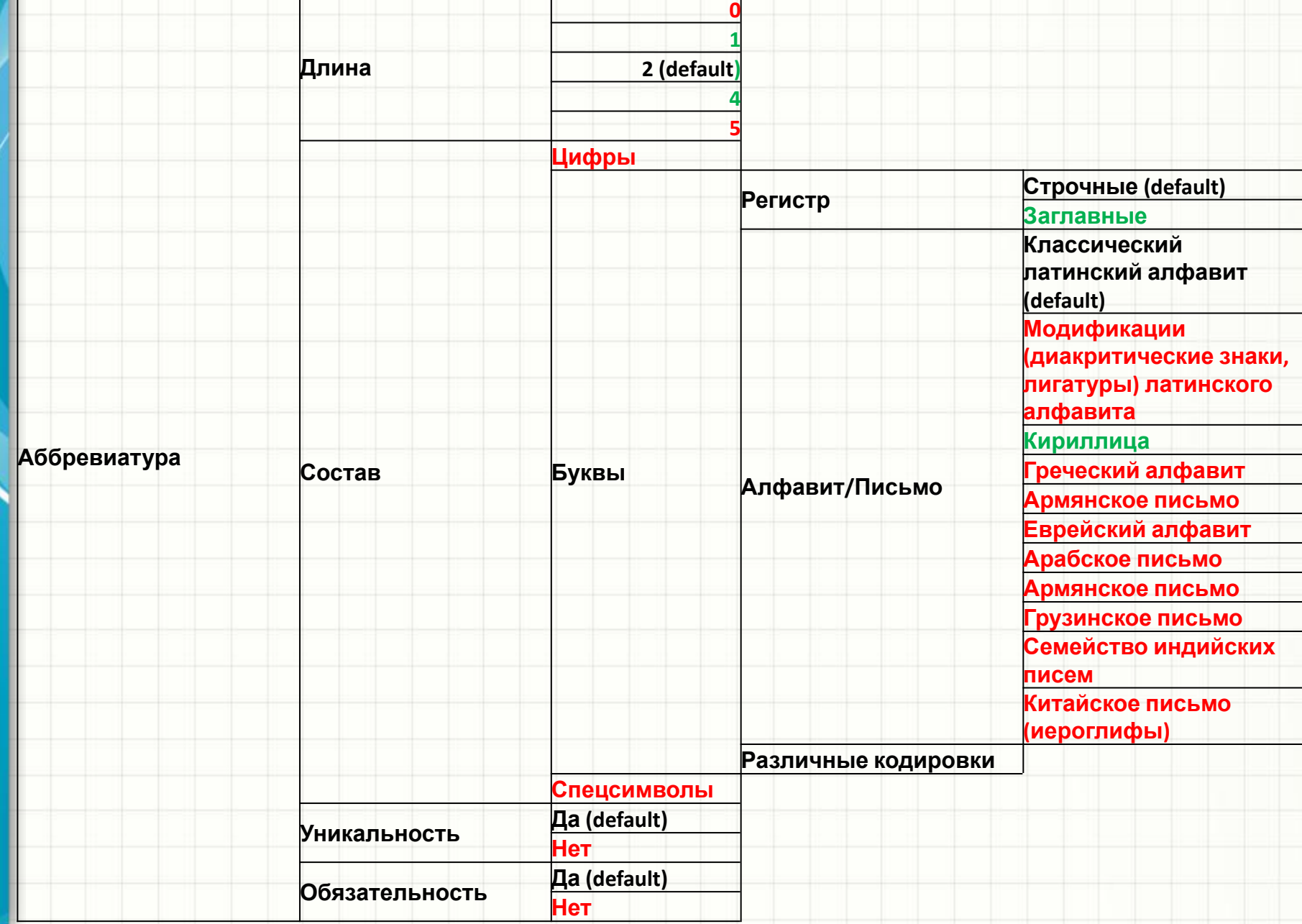

*Аналогично для описания, трудозатратности, тип, описания и т.д определяются значения.*

*При этом негативные проверки (т.е недопустимые значения) выделены красным, допустимые значения – зеленым, значения по умолчанию – черным.*

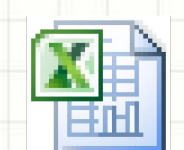

*См. файл* 

**Ëèñò Microsoft Excel** 

### *Исследование связей анализируемого объекта с другими параметрами .*

*Далее анализируем связи между анализируемым объектом и всеми его параметрами и всеми остальными объектами.* 

*Например, а как задача влияет на чек-лист.* 

- *• Можно ли создать чек-лист при создании новой задачи?*
- *• Можно ли создать чек-лист, если статус задачи Готова?*
- *• Можно ли создать чек-лист, если статус задачи Отменено?*
- *• Можно ли создать чек-лист, если статус задачи В процессе?*
- *• Можно ли создать чек-лист при редактировании задачи?*
- *• Можно ли создать новый чеклист при редактировании существующей задачи, в случае если к ней уже подключен чеклист?*
- *• Есть ли соответствие между трудозатратами за задачи и трудозатратами чек-листа?*

#### *Исследование связей параметров внутри объекта. .*

*Далее анализируем связи между параметрами внутри объекта.* 

*Как определяются значения параметров?*

### *• Классы эквивалентности*

входные параметры, которые приводят к *одинаковому*

*поведению программы*, мы

будем считать

эквивалентными.

### *Классы эквивалентности*

- Алгоритм использования техники такой:
- **• Определить классы эквивалентности**
- **• Выбрать одного представителя от каждого класса**.
- **• Выполяем тест со значением параметра от каждого класса эквивалентности.**

### *Классы эквивалентности*

Можно разбивать тесты на классы эквивалентности по разным принципам.

Например, если мы тестируем поле ввода, которое принимает максимум 5 символов, то мы можем выбрать разные принципы разбиения на классы эквивалентности:

- По количеству символов
- По типу символов (цифры, буквы, спец символы)

### *Классы эквивалентности - пример*

Подсчет комиссии при отмене бронирования авиабилетов:

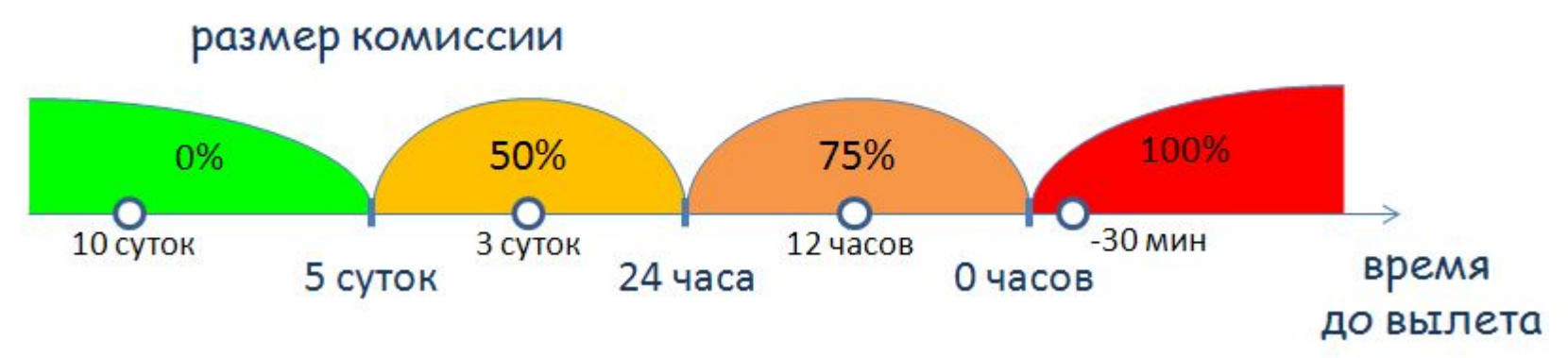

- За 5 суток до вылета комиссия составляет 0%
- Меньше 5 суток, но больше 24 часов 50%
- Меньше 24 часов, но до вылета 75%
- После вылета 100%

### *Классы эквивалентности - пример*

**Определим классы эквивалентности** (для каждого теста из этих классов мы ожидаем получить одинаковый результат):

класс: время до вылета > 5 суток класс: 24 часа < время до вылета < 5 суток класс: 0 часов < время до вылета < 24 часа класс: время до вылета < 0 часов (вылет уже состоялся)

### *Классы эквивалентности - пример*

Выберем любого представителя от каждого класса.

время до вылета = 10 суток (тест из 1-го класса) время до вылета = 3 суток (тест из 2-го класса) время до вылета = 12 часов (тест из 3-го класса) время до вылета = -30 мин (тест из 4-го класса)

### *Классы эквивалентности - пример*

#### Проведем тесты

- **• Отменим бронь за 10 суток до вылета и проверим, что комиссия составила 0%.**
- **• Отменим бронь за 3 суток до вылета и проверим, что комиссия составила 50%.**
- **• Отменим бронь за 12 часов до вылета и проверим, что комиссия составила 75%.**
- **• Отменим бронь через 30 мин после вылета и проверим, что комиссия составила 100%.**
## *Анализ граничных значений*

Это *проверка ошибок* на границах классов эквивалентности.

Считается, что с *граничными значениями*  связаны серьезные риски, так как даже если эквивалентные классы найдены правильно, то граничные значения могут быть ошибочно отнесены к другому классу.

## *Анализ граничных значений*

Алгоритм использования техники анализа граничных значений:

- 1. **Выделить классы эквивалентности**.
- 2. **определить граничные значения** этих классов.
- 3. **понять, к какому классу будет относиться каждая граница**.

4. Для каждой границы нам нужно **провести тесты по проверке значения до границы, на границе, и сразу после границы**.

### *Анализ граничных значений - пример*

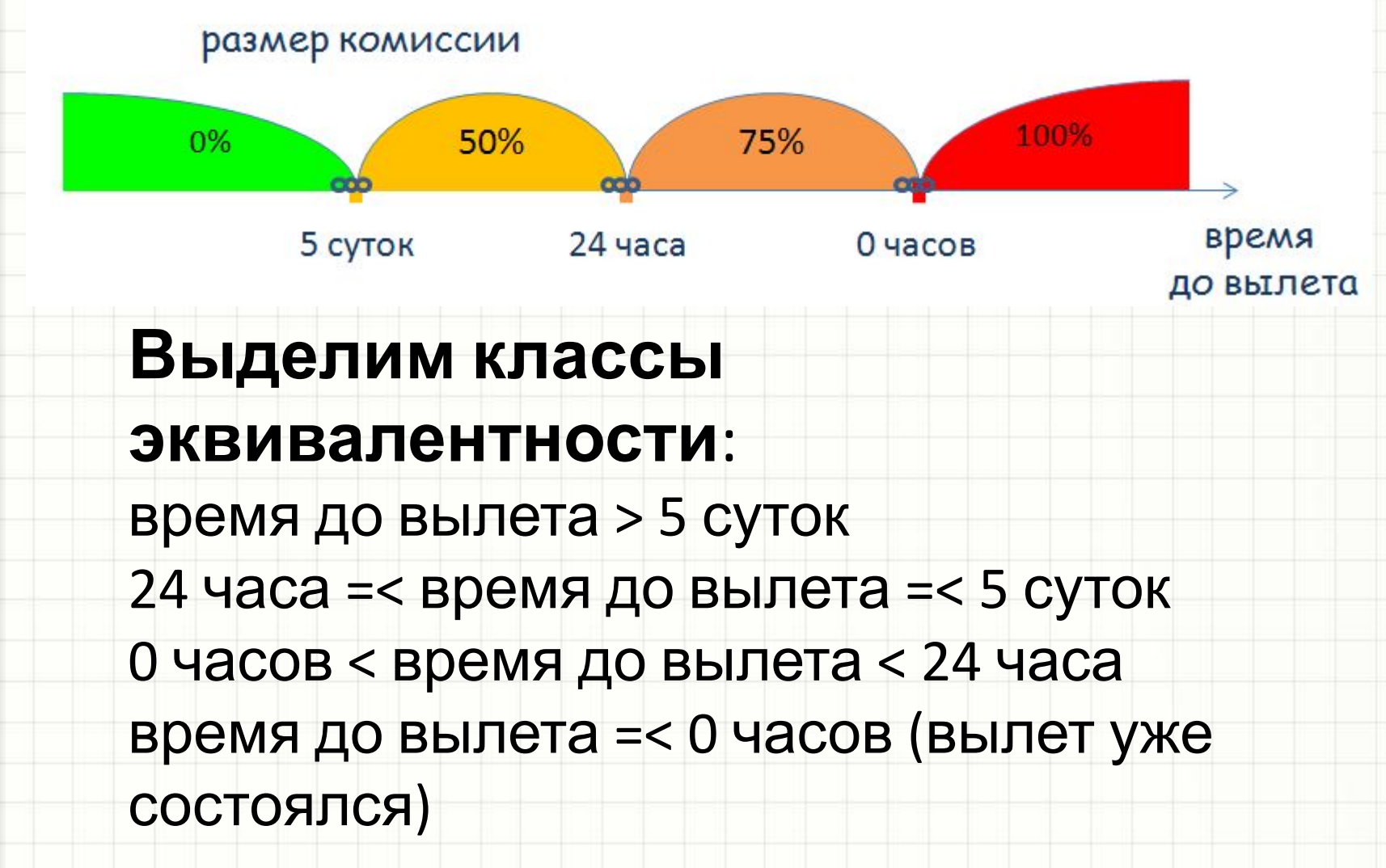

## *Анализ граничных значений - пример*

## **Определим границы**:

5 суток 24 часа 0 часов

# **Определим, к какому классу**

### **относятся границы**:

- 5 суток к 2-му классу
- 24 часа к 2-му классу

## 0 часов – к 4-му классу

## *Анализ граничных значений - пример*

- Протестируем значения на границах, до и после них:
- **• Отменим бронь за 5 суток + 1 секунду до вылета (или просто постараемся выполнить бронь как можно ближе к границе, но слева от нее) и проверим, что комиссия равна 0%.**
- **• Отменим бронь ровно за 5 суток до вылета и проверим, что комиссия равна 50%.**
- **• Отменим бронь за 5 суток 1 секунду до вылета и проверим, что комиссия равна 50%.**
- **• Отменим бронь за 24 часа + 1 секунду до вылета и проверим, что комиссия равна 50%.**

## *Анализ граничных значений - пример*

- **• Отменим бронь ровно за 24 часа до вылета и проверим, что комиссия равна 50% Отменим бронь за 24 часа - 1 секунду до вылета и проверим, что комиссия равна 75%.**
- **• Отменим бронь за 1 секунду до вылета и проверим, что комиссия равна 75%.**
- **• Отменим бронь ровно во время вылета и проверим, что комиссия равна 100%.**
- **• Отменим бронь спустя 1 секунду после вылета и проверим, что комиссия равна 100%.**

## *Тема:Тестирование тртебований к ПО*

#### *Критериям качества требований:*

**Полнота Непротиворечивость (consistency). Корректность (correctness). Недвусмысленность (unambiguousness). Проверяемость (verifiability). Модифицируемость (modifiability). Прослеживаемость (traceability). Проранжированность по (ranked for…)**

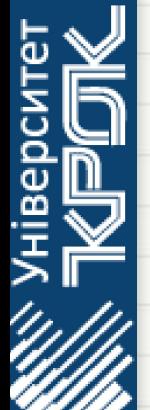

- •**важности (importance).**
- **•стабильности (stability).**
- **•срочности (priority).**

## *Тема: Анализ требований заказчика к ПО*

**Пример требования:** 

*Тр4: После набора номера пользователь должен слышать короткие гудки (символизирующие о том, что идет дозвон)*

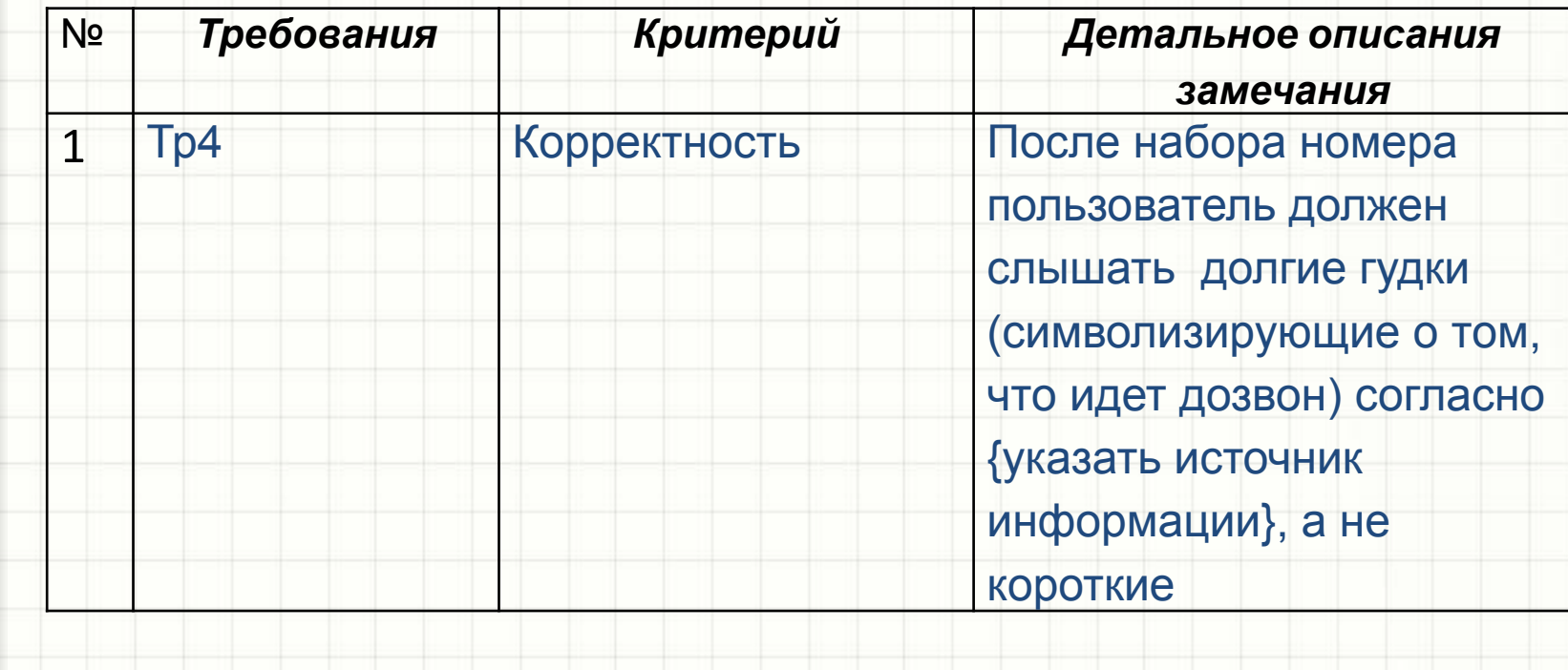

## *Тема: Анализ требований заказчика к ПО*

#### **Пример требования:**

*Тр 192 (из раздела функциональности спец-кнопок): когда активен режим «Mute», телефон не должен издавать никаких звуков; Тр245 (из раздела интерфейса): когда пользователь снимает трубку, телефон должен издавать тоновые гудки.*

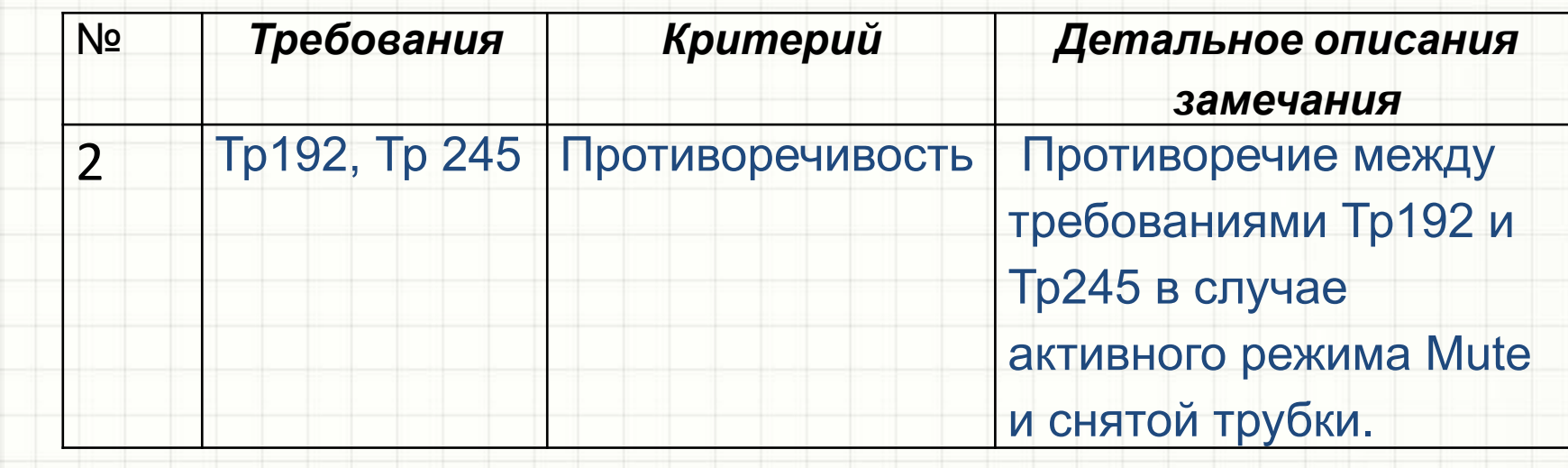

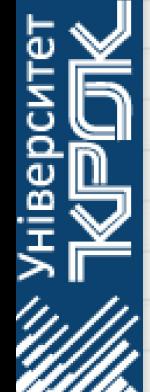

## *Тема: Анализ требований заказчика к ПО*

#### **Пример требования:**

*Тр 192 (из раздела функциональности спец-кнопок): когда активен режим «Mute», телефон не должен издавать никаких звуков; Тр245 (из раздела интерфейса): когда пользователь снимает трубку, телефон должен издавать тоновые гудки.*

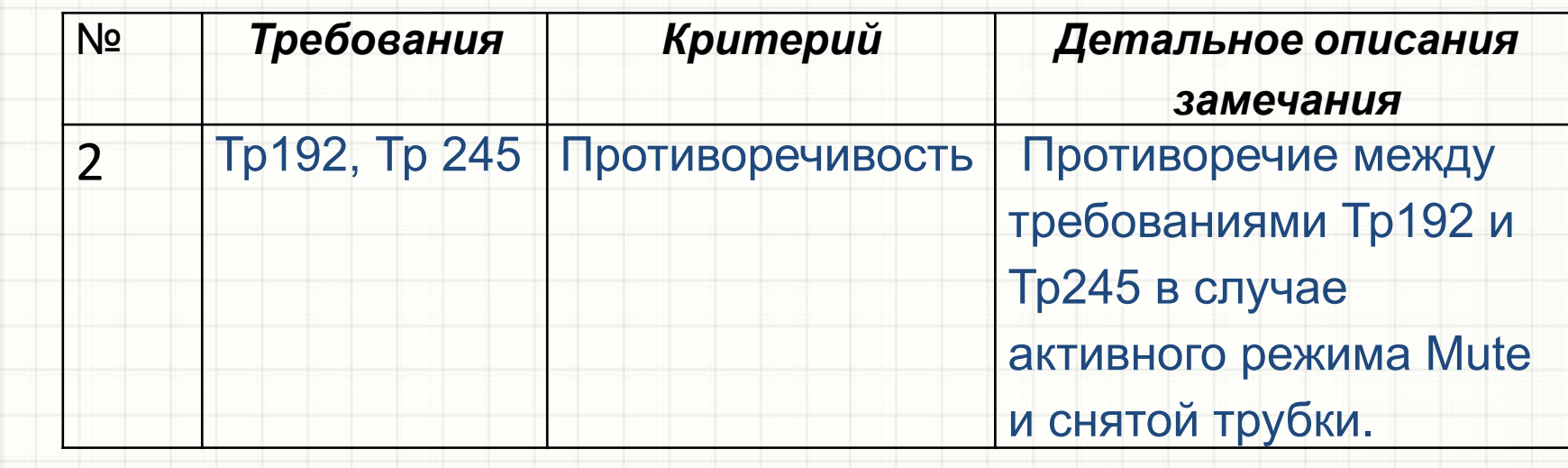

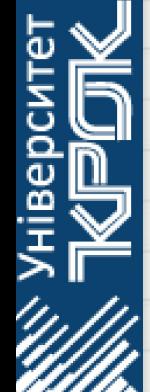

#### *Тема: Анализ требований заказчика к ПО* **Пример требования: Тр 248:** *информация на дисплее телефона должна*

*отображаться в понятном пользователю виде*

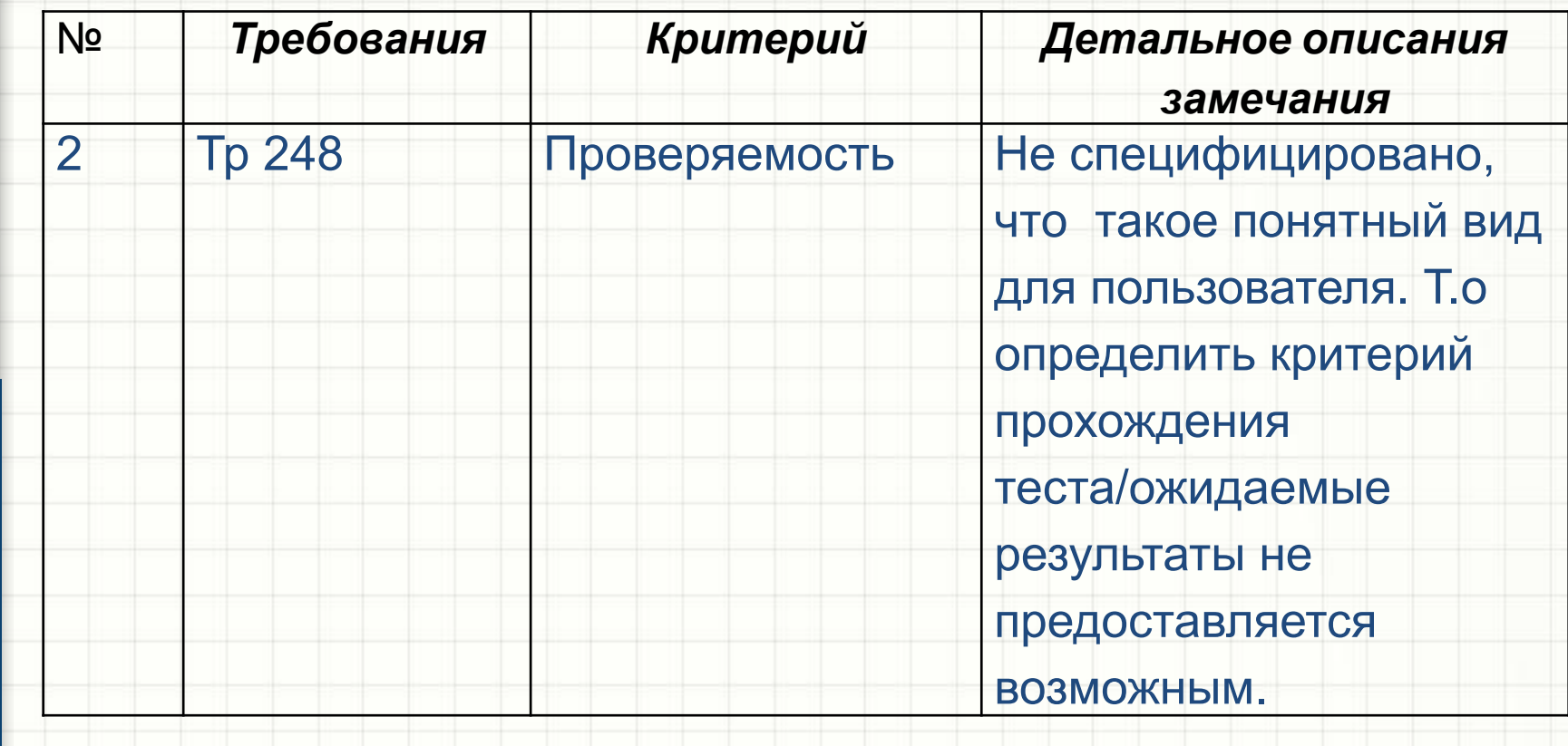

# **Структура работы:**

# Красным выделены обязательные пункты

I. Техническое задание

•

**• ....**

#### **1.ОБЩИЕ СВЕДЕНИЯ**

**1.1 Полное наименование системы и ее условное обозначение 2. НАЗНАЧЕНИЕ И ЦЕЛИ СОЗДАНИЯ**

- **2.1 Назначение системы**
- **2.2 Цели создания системы**
- **3. ТРЕБОВАНИЯ К СЦЕНАРИЯМ ИСПОЛЬЗОВАНИЯ СИСТЕМЫ**
- **3.1 Перечень сценариев использования системы**
- **3.2 Пользователи системы**
- **3.3 Описание сценариев использования системы (хотя бы 2 самых сложных)**
- **4. ТРЕБОВАНИЯ К ДАННЫМ**

**4.1 Требования к составу и форме предоставление входной информации**

**4.2 Требования к составу и форме предоставления выходной информации**

**5. ТРЕБОВАНИЯ К ОТЧЕТНОСТИ 5.1 Перечень отчетов системы 5.2 Описание отчетов системы (хотя бы одного) 6. ТРЕБОВАНИЯ К ФУНКЦИЯМ СИСТЕМЫ 6.1 Перечень функций 6.2 Требование к функции 1 6.3 Требование к функции 2 6.4 Требование к функции 3 .... 7. ТРЕБОВАНИЕ К ИНТЕРФЕЙСАМ 7.1 Требования к внутренним интерфейсам 7.2 Требования к внешним интерфейсам 7.2.1 Пользовательские интерфейсы 7.2.2 Интерфейсы со смежными системами 8. ТРЕБОВАНИЯ К УДОБСТВУ ИСПОЛЬЗОВАНИЯ 8.1 Требования к пользовательскому интерфейсу 8.2 Требование к наличию отчетов 8.3 Требование к пользовательской документации 8.4 Требование к средствам обучения**

**9.ТРЕБОВАНИЯ К НАДЕЖНОСТИ 9.1 Требование к отказоустойчивости 9.2 Требования к сохранности данных 10. ТРЕБОВАНИЯ К ПРОИЗВОДИТЕЛЬНОСТИ 10.1 Требования к времени отклика 10.2 Требования к нагрузке 11.ТРЕБОВАНИЯ К ЗАЩИТЕ ОТ НЕСАНКЦИОНИРОВАННОГО ДОСТУПА 12. ТРЕБОВАНИЯ СОВМЕСТИМОСТИ 13. ТРЕБОВАНИЕ К ВИДАМ ОБЕСПЕЧЕНИЯ 13.1 Требование к программному обеспечению 13.2 Требование к аппаратному обеспечению**

 **г) Ассоциации между объектами (диаграмма) д) Исходная диаграмма классов** IV Процесс ICONIX **Диаграмма прецедентов (проверяется соответствие диаграммы вариантов использования из ТЗ). Диаграмма пригодности Диаграмма последовательности (совмещенная с вариантами использования) – для двух вариантов использования**

 **в) Mind Map или таблица: действие - атрибуты действия (для всех действий над одним объектом)**

**системе (все объекты) б) Mind Map или таблица: объект - возможное действие над ним (все объекты)**

а) **Mind Map или таблица: иерархии объектов в**

I!. **Конкретизация сценариев использования системы** III Изучение системы